### **UNISYS**

# System 80<br>OS/3

### 1974 American Standard COBOL

**Programming** Quick-Reference Guide

January 1990

**Printed in U S America UP-8612 Rev. 4** 

**Priced Item** 

## • **UNISYS System 80**

**OS/3 1974 American Standard COBOL Programming Quick-Reference Guide** 

Copyright © 1990 Unisys Corporation All rights reserved. Unisys is a registered trademark of Unisys Corporation.

OS/3 Release 13.0

January 1990

Printed in U S America UP-8612 Rev. 4

Priced Item

NO WARRANTIES OF ANY NATURE ARE EXTENDED BY THIS DOCUMENT. Any product and related material disclosed herein are only furnished pursuant and subject to the terms and conditions of a duly executed Program Product License or Agreement to purchase or lease equipment. The only warranties made by Unisys, if any, with respect to the products descnbed in this document are set forth in such License or Agreement. Unisys cannot accept financial or other responsibility that may be the result of your use of the information in this document or software material, including direct, indirect, special, or consequential damages.

You should be very careful to ensure that the use of this information and/or software material complies with the laws, rules, and regulations of the jurisdictions with respect to which it is used.

The information contained herein is subject to change wihout notice. Revisions may be issued to advise of such changes and/or additions.

Correspondence regarding this publication should be forwarded to Unisys Corporation either by using the Business Reply Mal form at the back of this manual or by addressing remarks directly to Unisys Corporation, OS/3 Systems Product Information Development, P.O. Box 500, Mail Station E5-114, Blue Bell, Pennsylvania, 19424, U.S.A.

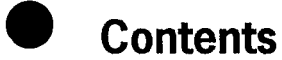

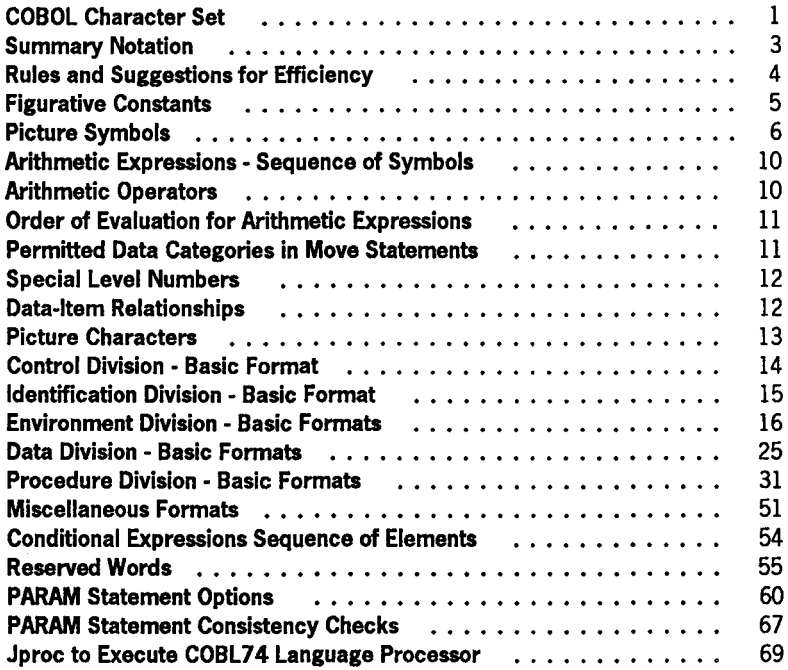

The Unisys Operating System/3 (OS/3) American National Standard COBOL language is fully described in the *OS/ 3 1974 American National Standard COBOL Programming Reference Manual* (UP-8613).

#### **COBOL Character Set**

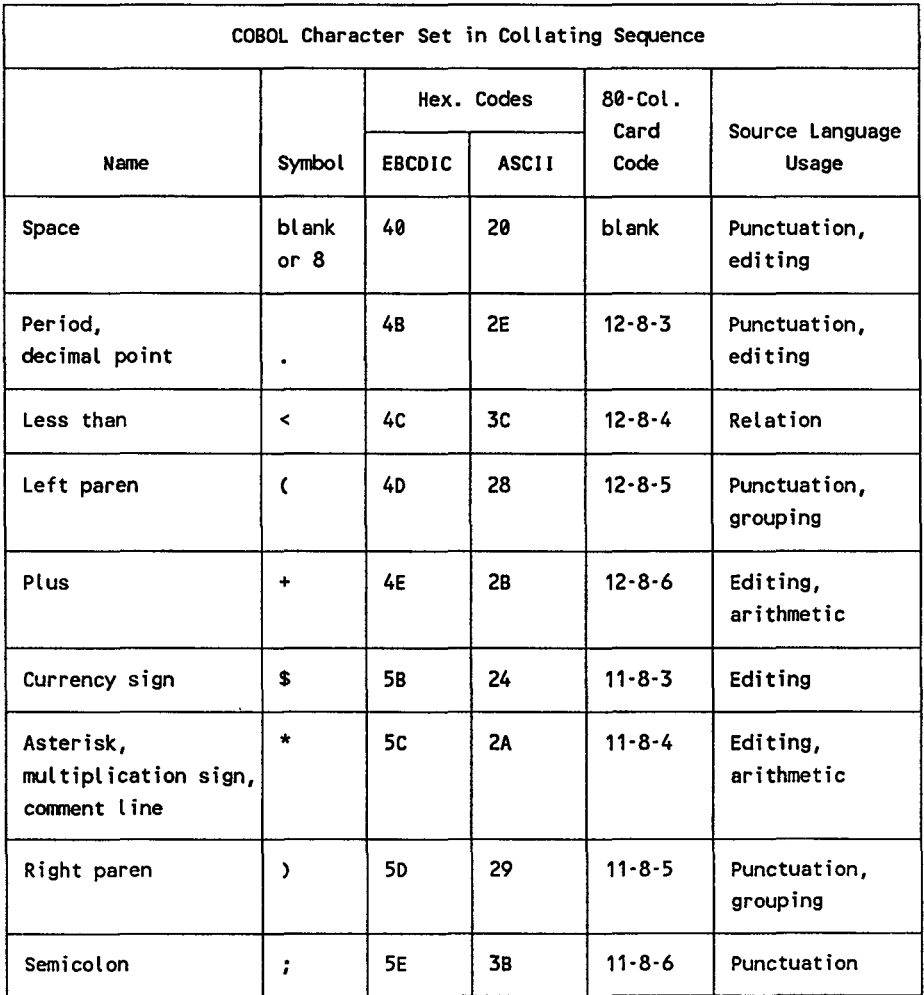

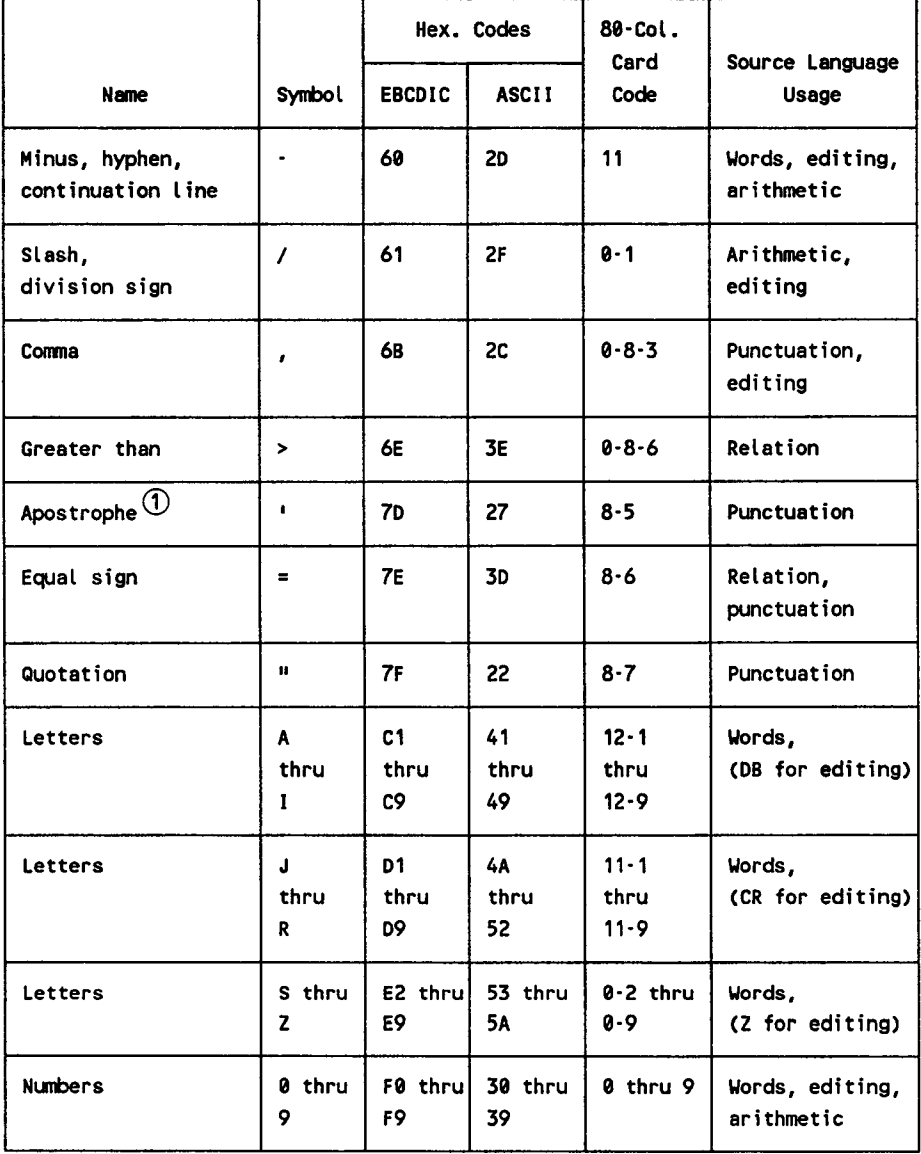

CD Single quote used as quotation mark for Unisys extension to American National Standard COBOL.

Note: Any character can be used as data, but the 1974 American National Standard COBOL source language uses only those shown.

#### **Summary Notation**

- Key words (that is, words that result in action by the compiler) are capitalized and underscored.
- Optional words (that is, words included for readability only) are capitalized, but not underscored.
- Brackets [ ] enclose words, phrases, or clauses that may be omitted if their functions are not required.
- Braces (} indicate a mandatory choice of variant forms or functions.
- When braces or brackets enclose a portion of a format showing only one possibility, the function of the braces or brackets is to delimit that portion of a format to which a following ellipsis applies.
- Ellipses ... indicate repetition of elements enclosed in the preceding pair of brackets or braces.
- The punctuation characters comma and semicolon are shown in some formats. They are optional and may be included or omitted by the user. In the source program, these two punctuation characters are interchangeable and either one may be used anywhere one of them is shown in the formats. Neither one may appear immediately preceding the first clause of an entry or paragraph.

If desired, a semicolon or comma may be used between statements in the procedure division.

- Lower case represents generic terms that must be supplied by the user.
- Periods must be used where shown and must also appear at the end of each paragraph. Statements that do not contain periods on the reference card must be followed by a period when used at the end of a paragraph.
- Level 2 module specifications for 1974 American National Standard COBOL are enclosed in *boxes*.
- Unisys extensions to American National Standard COBOL are enclosed  $in$ [dashed-line boxes.]
- Default values are shown by shading

#### **Rules and Suggestions for Efficiency**

- Use legal abbreviations for reserved words to reduce compilation time, for example, PIC instead of PICTURE.
- Use relational operators instead of relational clauses.
- Avoid needless qualification and/or subscripting.
- With ADD, SUBTRACT, IF, and MOVE:
	- use same size sending and receiving fields;
	- align decimal positions of sending and receiving fields.
- Use indexing instead of subscripting whenever possible.

#### **Figurative Constants**

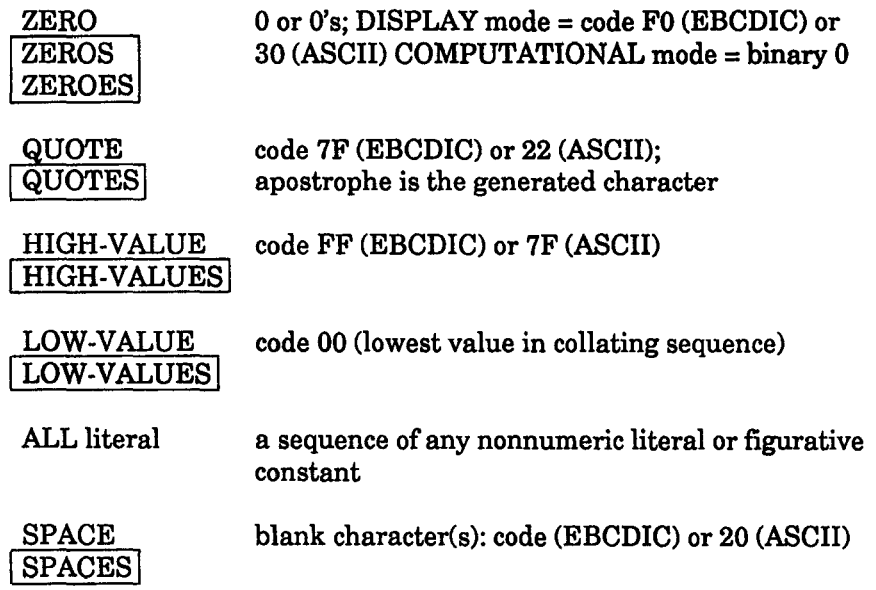

#### **Picture Symbols**

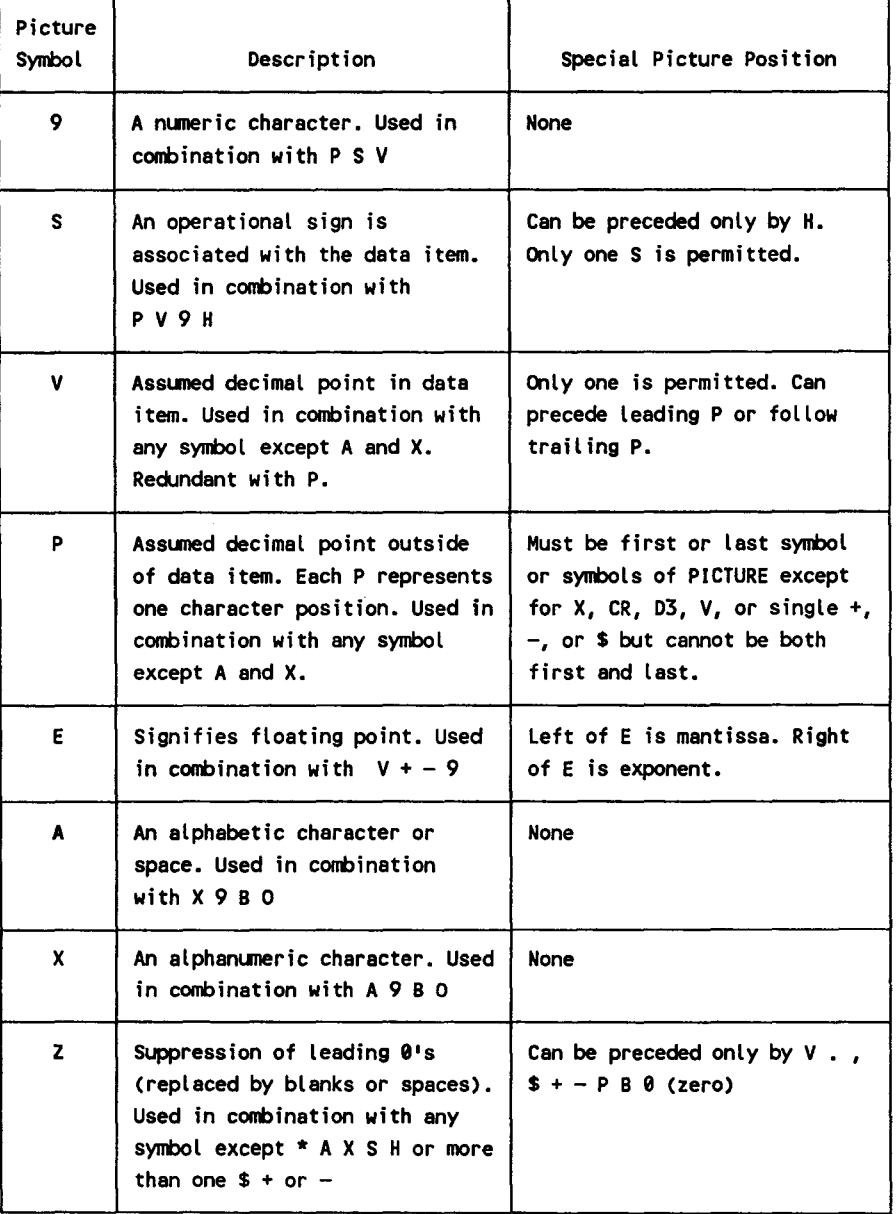

(continued)

 $\cdot$ 

#### (continued)

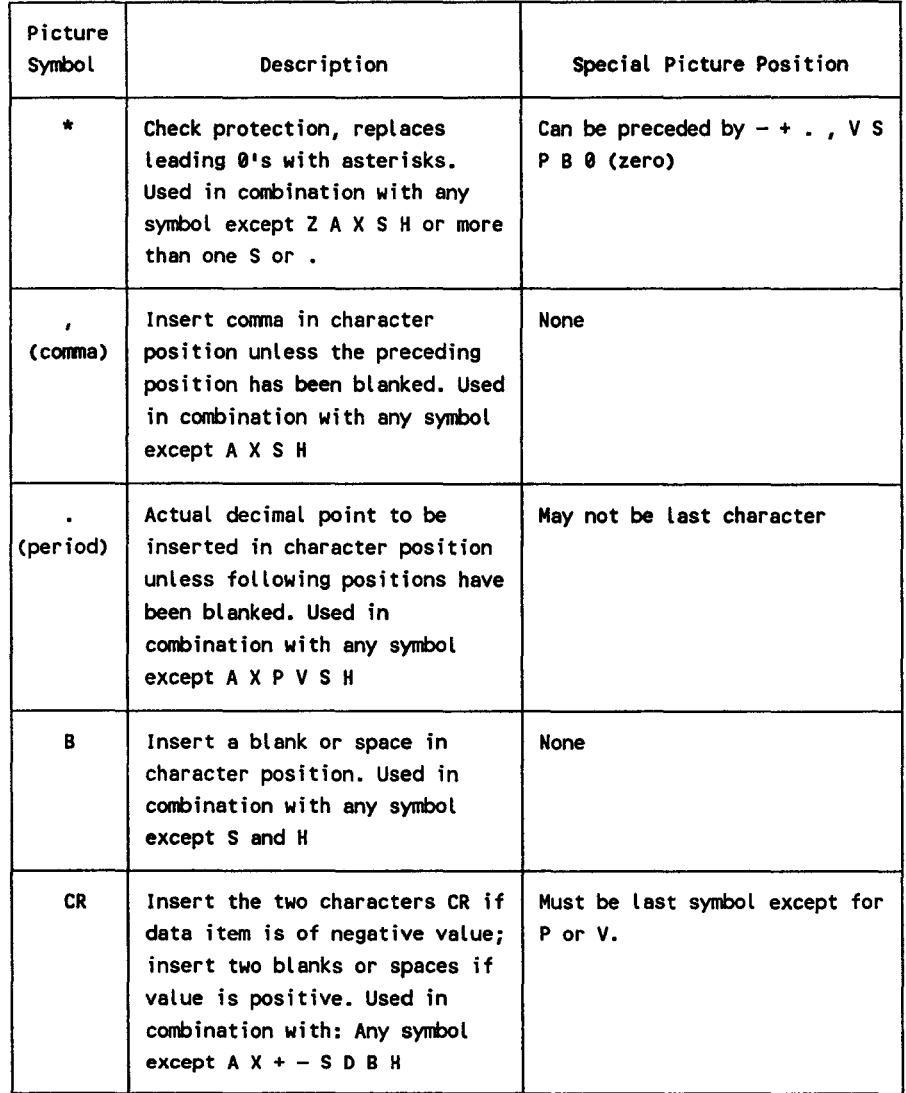

#### Picture Symbols

(continued)

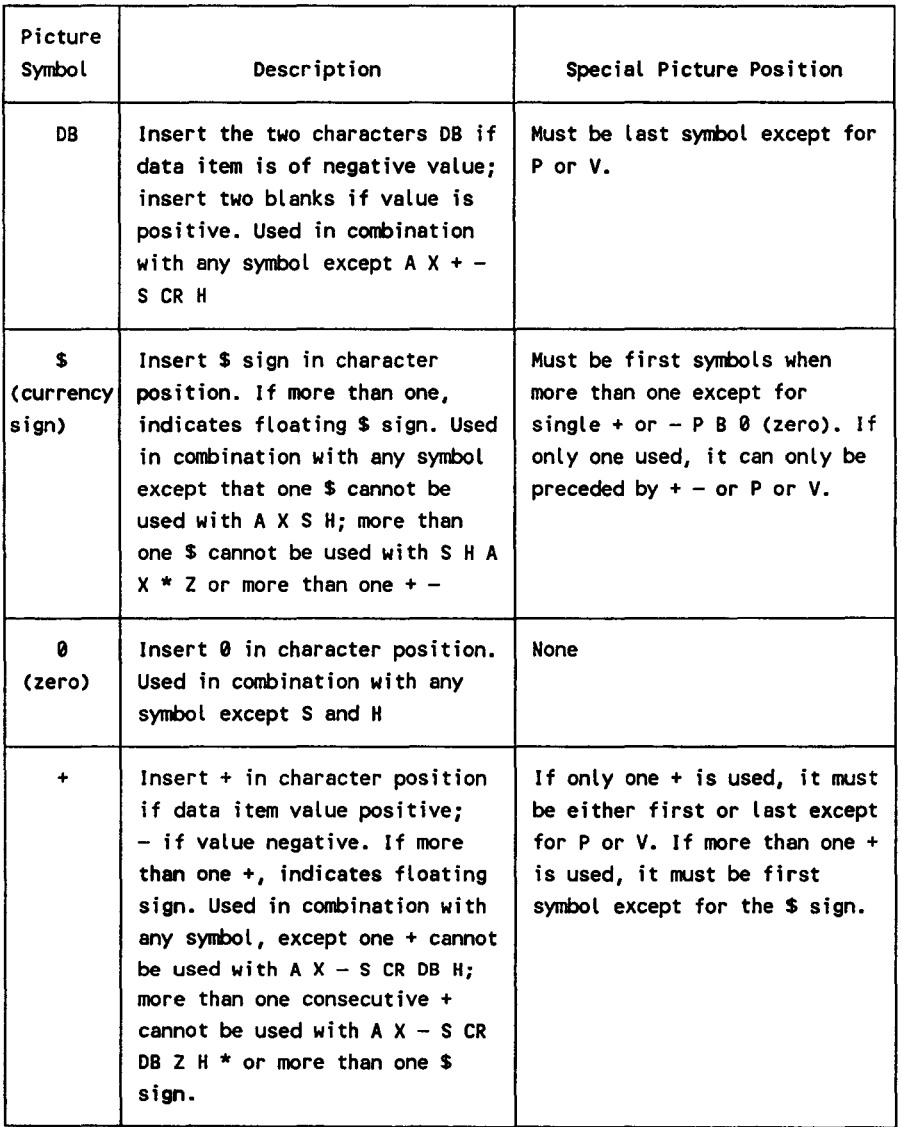

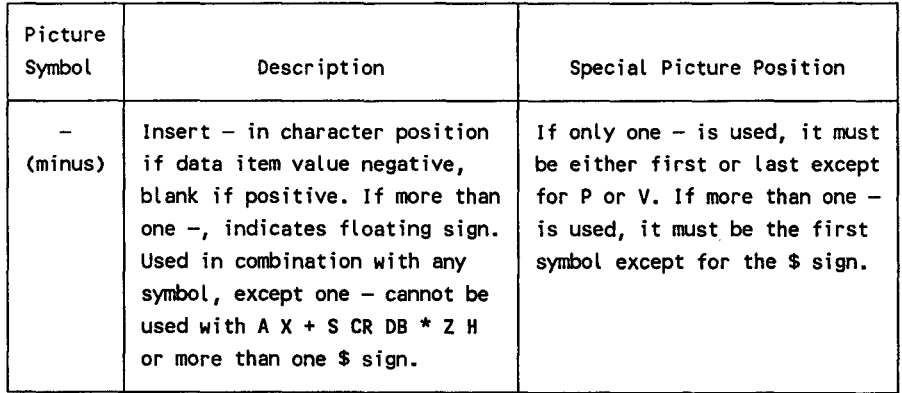

#### **Arithmetic Expressions - Sequence of Symbols**

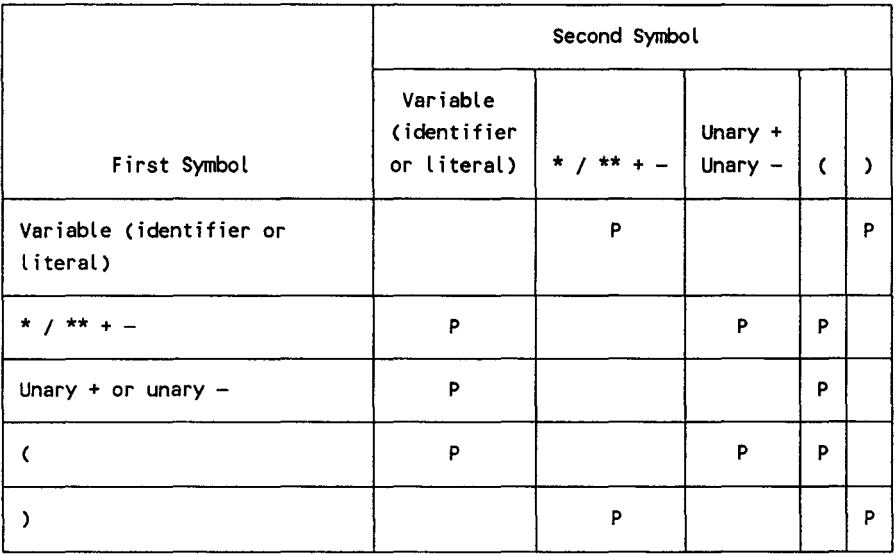

P Permitted combination

blank Not permitted

#### **Arithmetic Operators**

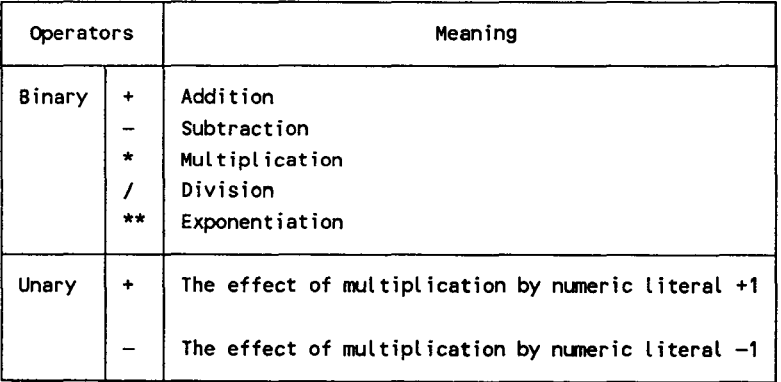

#### **Order of Evaluation for Arithmetic Expressions**

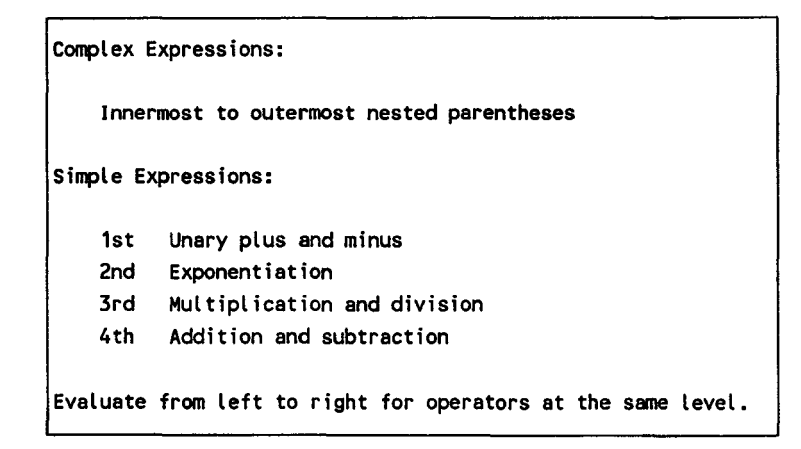

#### **Permitted Data Categories in Move Statements**

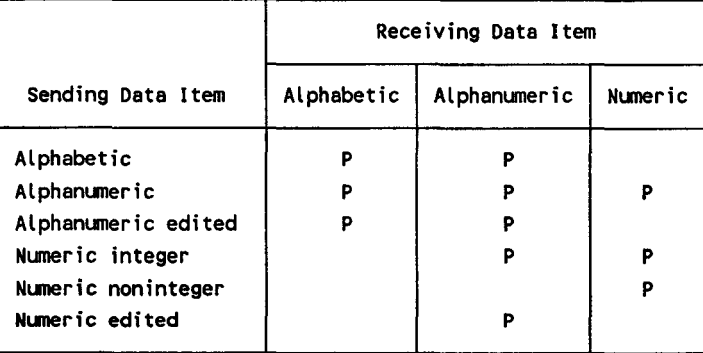

Permitted

blank Not permitted

#### **Special Level Numbers**

66 Entries using RENAMES clause to regroup data items 77 Entries specifying noncontiguous working storage and linkage data i tems 88 Entries that specify condition·names to be associated with specific values of a conditional variable

#### **Data-Item Relationships**

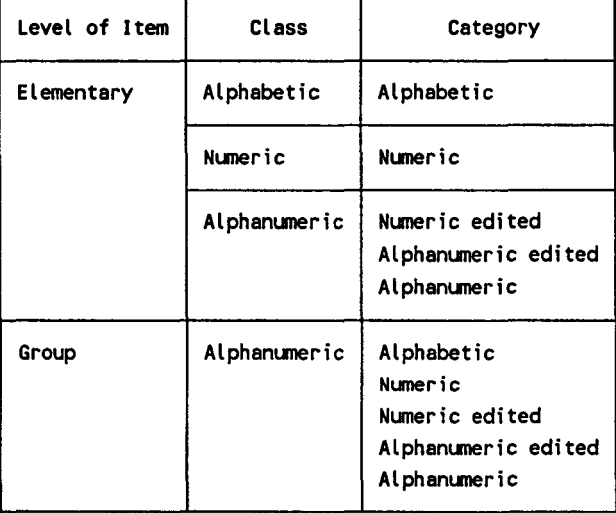

#### **Picture Characters**

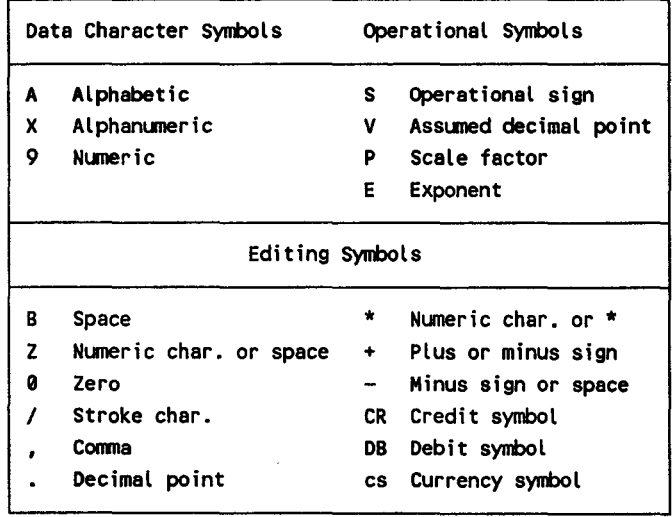

#### **Control Division - Basic Format**

The control division is required only when the non-English language feature is used.

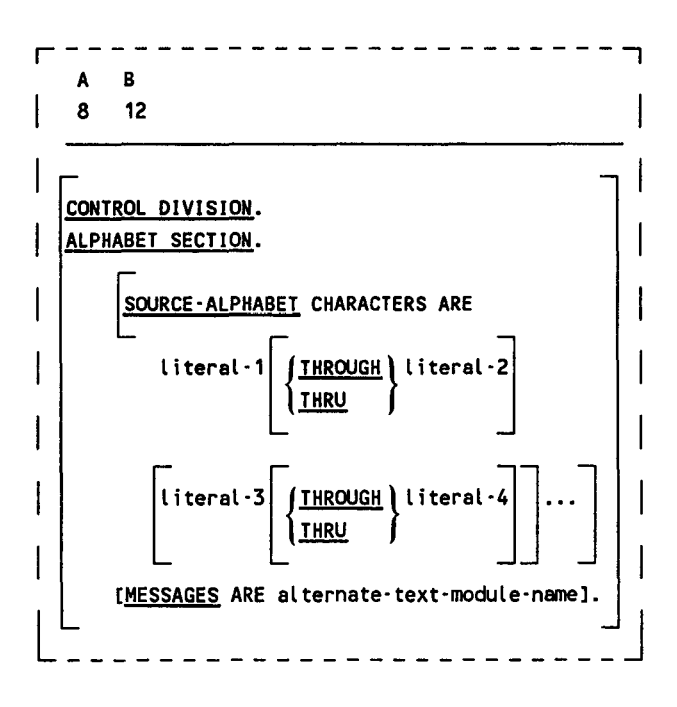

#### **Identification Division - Basic Format**

Comments may be included in this division by entering an asterisk (\*) in column 7 of each line of comment coding

A B 8 12

IDENTIFICATION DIVISION. PROGRAM·ID. program·name. [AUTHOR. [comment-entry]...] [INSTALLATION.[comment-entry]...] [DATE-WRITTEN.[comment-entry]...]

[DATE-COMPILED.[comment-entry]...]

[SECURITY.[comment-entry]...]

#### **Environment Division - Basic Formats**

 $\lambda$  $\mathbf{B}$ 

8  $12$ 

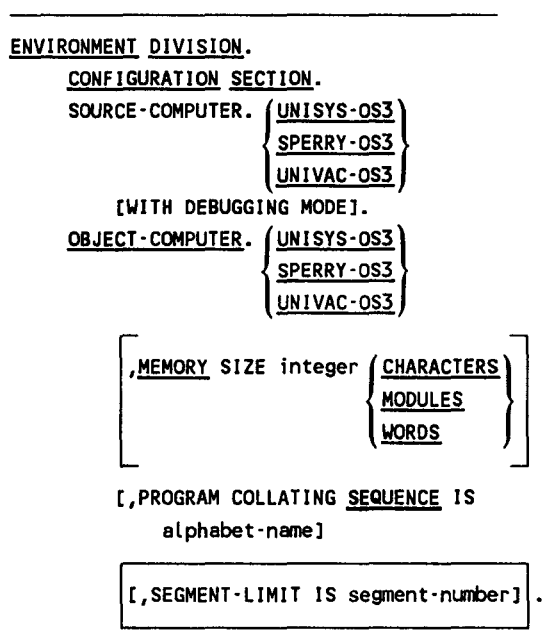

B A 8  $12$ 

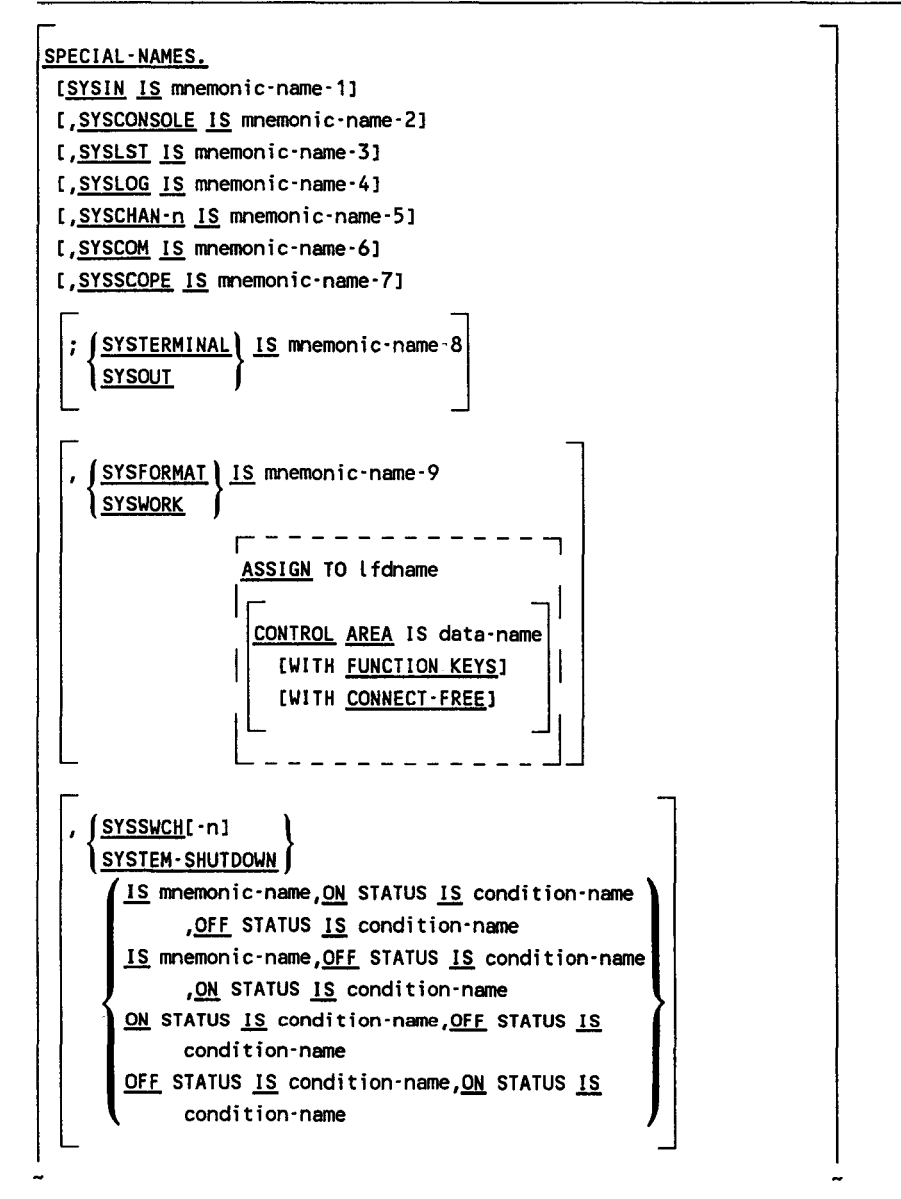

(continued)

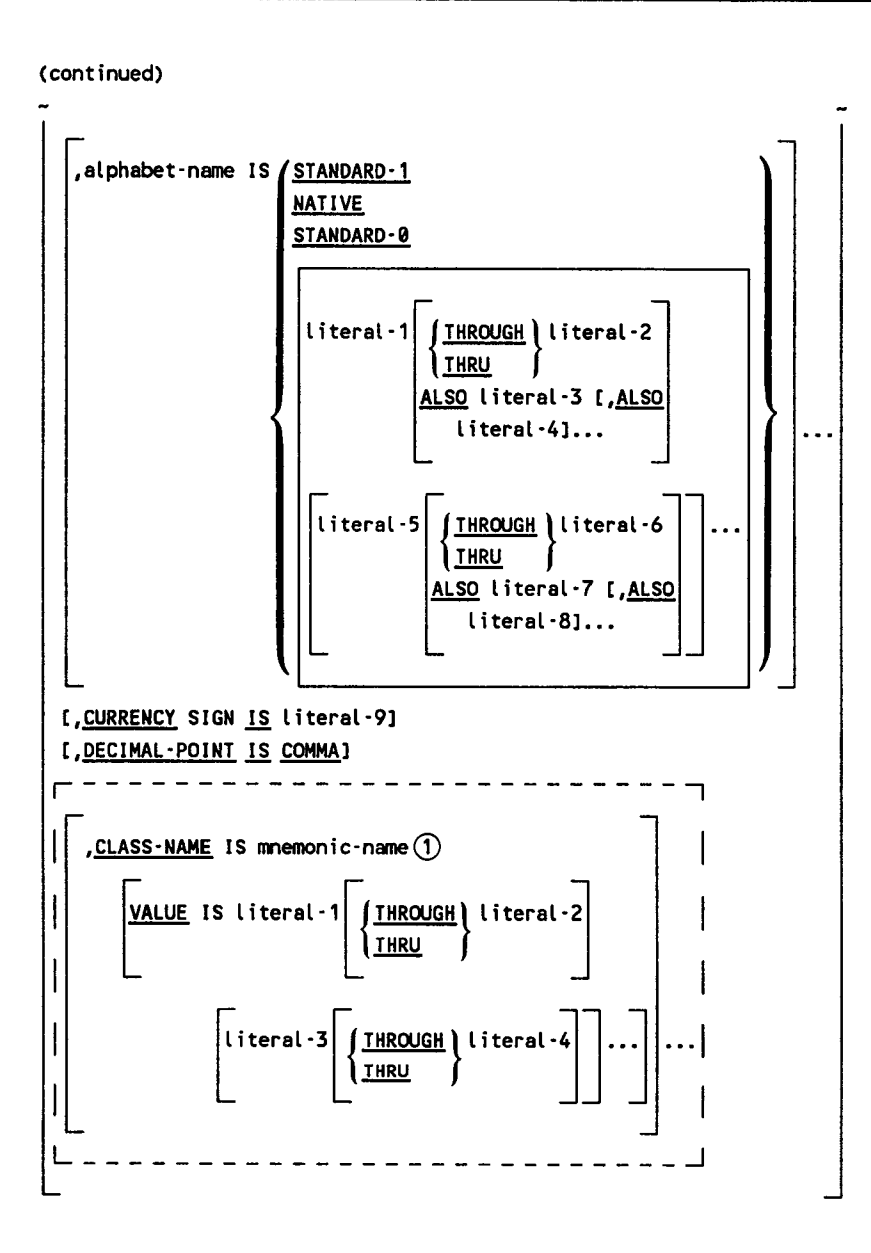

CD This clause is used when non-English language feature is used.

#### **Format 1 (Sequential Files)**

 $\mathbf{B}$  $\pmb{\mathsf{A}}$  $8$  12

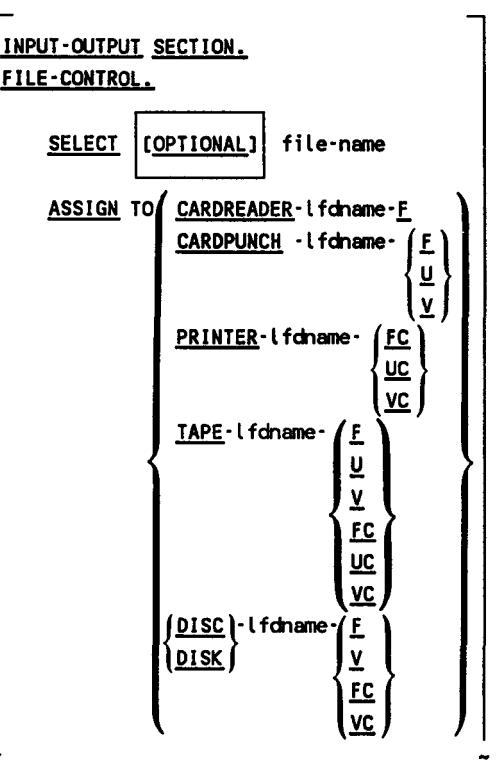

(continued)

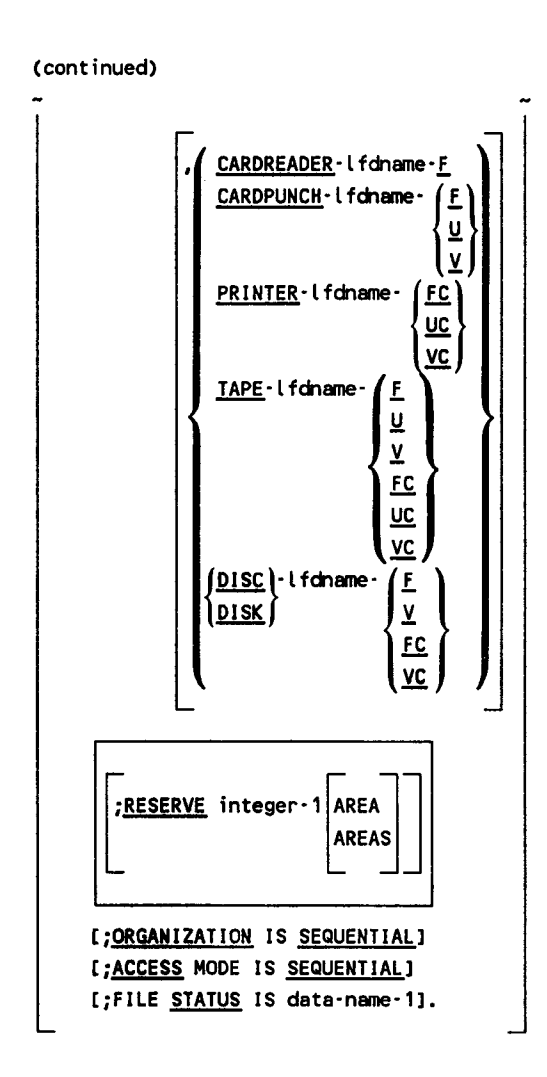

#### **Format 2 (Relative Files)**

A B 8 12

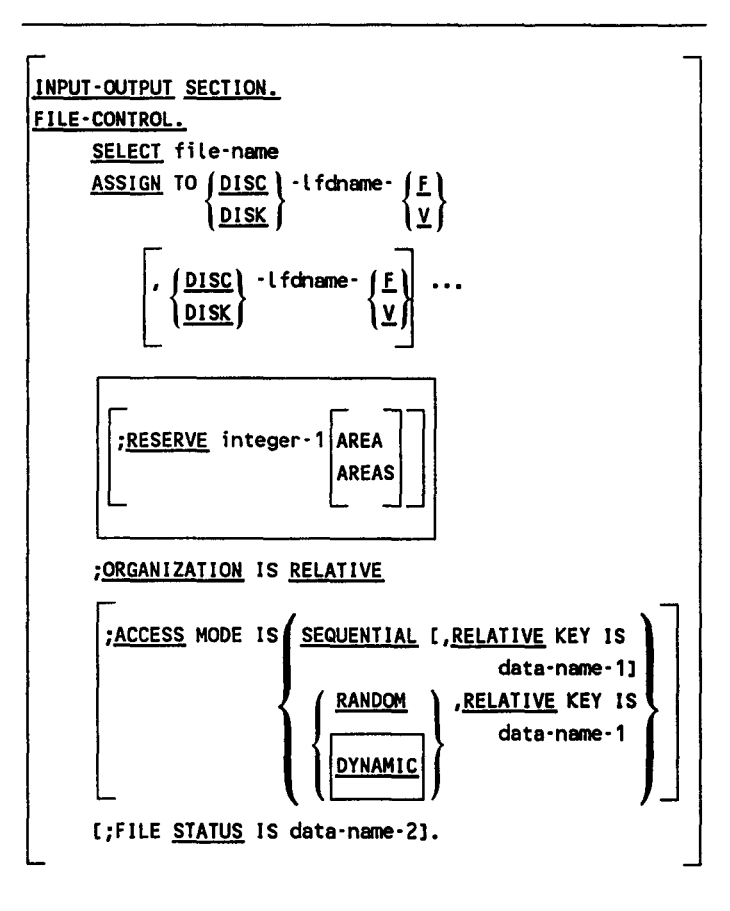

#### **Format 3 (Indexed Files)**

A B 8 12

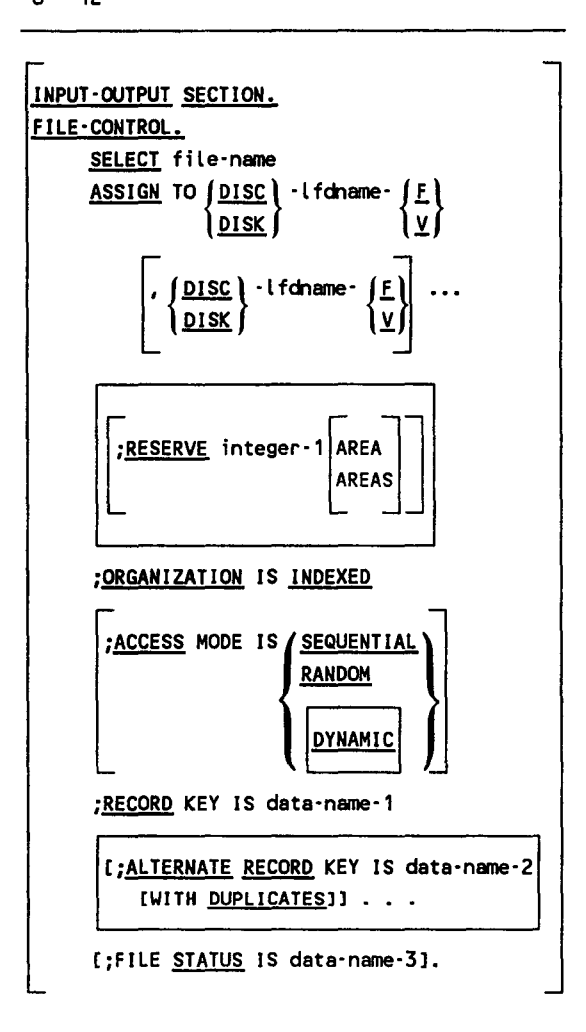

#### **Format 4 (Sort or Merge Files)**

A B 8 12

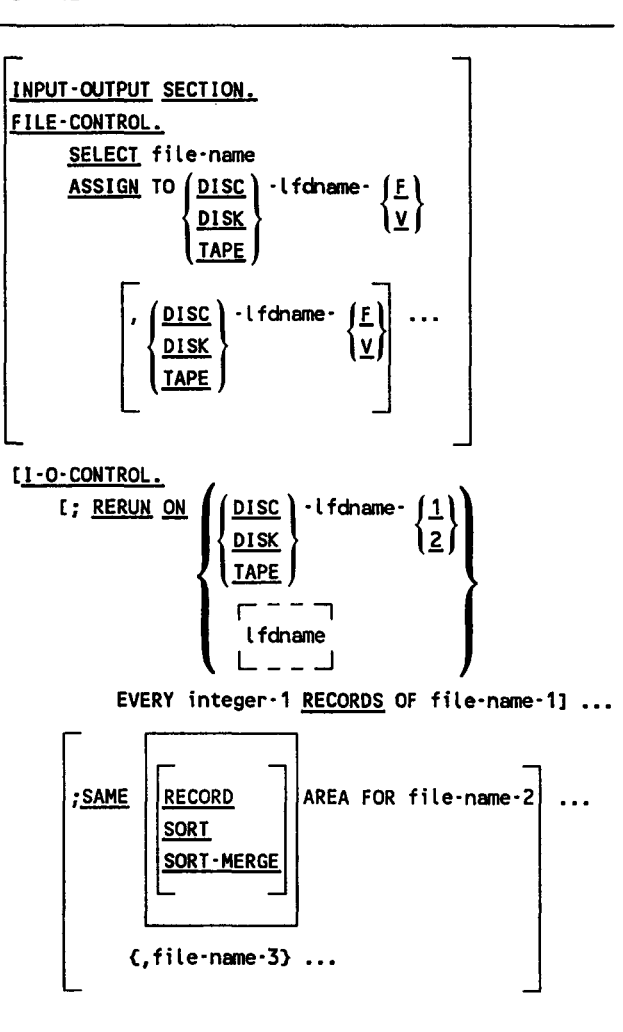

```
[;MULTIPLE FILE TAPE CONTAINS file-name-4
       [POSITION integer·2] 
   [,file-name-5 [POSITION integer-3] ] ... ] ...
,-------------------------, 
|<br>||-APP<u>LY BLOCK-COUNT ON</u><br>||file-name-6 [file-name-7] ...}
Arrive-name-of-<br>
Arapes
I C;APPLY CYLINDER-INDEX AREA OF integer-4
    INDICES ON file-name-8 [, file-name-9] ... ] ...
Il; APPLY CYLINDER-OVERFLOW AREA OF integer-5
    PERCENT ON file-name-10 [file-name-11] ... ] ...
[:APPLY VERIFY ON file-name-12
     [,file-name-13] \ldots ] \ldotslc;APPLY INDEX-AREA OF integer-6 
CHARACTERS ON file·name·14 
{[}, file-name-15] \dots ] \dots ] \dots ]
```
#### **Data Division - Basic Formats**

A **B** 

8 12 DATA DIVISION. [FILE SECTION.] FD file-name ;BLOCK CONTAINS (Integer-1 TOJ integer-2 RECORDS CHARACTERS} [;RECORD CONTAINS [integer-3 10] integer-4 CHARACTERS] ;LABEL <u>RECORD</u> IS **{STANDARD**<br>RECORDS ARE **OMITTED**  $\begin{bmatrix} 1 & -1 & -1 \\ -1 & -1 & -1 \\ 1 & -1 & -1 \end{bmatrix}$ data-name·0 L \_\_\_\_\_ \_J  $\frac{S}{\text{FILE} \cdot \text{ID}}$  IS  $\left\vert \text{data-name-1} \right\vert$ literal-1 [ PASSWORD IS data-name-2 literal-2 PASSWORD IS | data-name-2 literal-2 [  $FILE-ID$  IS  $|$  data-name-1 literal-1

(continued)

 $~\frac{DATA}{RECORD}$  IS data-name-3 [,data-name-4]...  $\odot$  $\frac{1}{2}$  [LINAGE IS  $\left\{\frac{\text{data-name-5}}{\text{integer-5}}\right\}$  LINES WITH <u>FOOTING</u> AT *data-name-6*,<br>}integer-6 LINES AT TOP (data-name-7).<br>integer-7 LINES AT <u>BOTTOM</u> (data-name-8),<br>integer-8 r----------, LINAGE IS SYSTEM LINES L - - - - :::\_-:-:-\_ - - \_J C;CODE·SET IS alphabet-name] G) SD file-name [;RECORD CONTAINS [integer-1 TO] integer·2 CHARACTERS] :<u>DATA</u> (RECORD IS ) data-name-1 [,data-name-2]..<br>|RECORDS ARE |

 $(1)$  Used only with sequential files

#### **Data Description Clauses**

```
Format 1: 
      A B 
      8 12 
      level-number \{data\text{-}name\cdot 1\} \tag{1}l filler
             C;REDEFINES data-name-2] 
               : PICTURE IS character-string<br>PIC
              ;CUSAGE IS] COMPUTATIONAL 
                               COMP 
                               \frac{COMP}{P^2 - P^2 - P^2}COMPUTATIONAL· 1 
                               lcOMP-1 I 
                               COMPUTATIONAL-2 
                               lcOMP-2 I 
                               COMPUTATIONAL·3 
                               comp-3
                               COMPUTATIONAL-4 
                                COMP-4DISPLAY 
                               INDEX
```
CD Level-number 01 is the only level-number that must be started in margin A. Other level-numbers and these data description clauses may begin in either margin A or B.

```
(continued) 
             \begin{array}{|l|l|}\n \hline\n \text{fSIGH} & \text{ISI} & \text{LEADING} \\
 \hline\n \end{array}\n \begin{array}{c} \hline\n \text{ISEPARATE} & \text{CHARACTERI} \\
 \hline\n \text{TRAILING} & \text{I}\n \end{array}; <u>occurs</u>
                    {
integer·2 TIMES 
                    integer·1 TO integer·2 TIMES DEPENDING ON data·name·3} 
               [{
                   ASCENDING | KEY IS data-name-4 [,data-name-5] ...
                   DESCENDING
             [INDEXED BY index-name-1 [, index-name-2]...]
                 \left\{\frac{\text{SYNCHRONIZED}}{\text{SYNC}}\right\} \left\{\frac{\text{LEFT}}{\text{RIGH}}\right\}\left\{\frac{\text{Justified}}{\text{unif}}\right\} right
             [; BLANK WHEN ZERO]
             [; VALUE IS literal].
```
**Format 2:** 

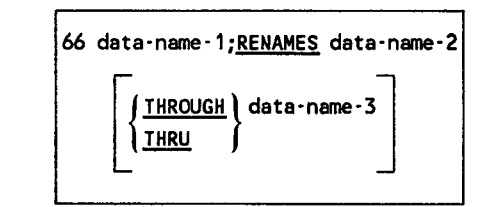

#### **Format 3:**

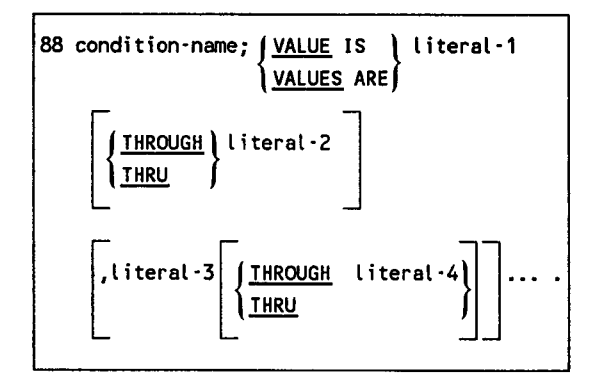

[WORKING-STORAGE SECTION

[77 data-name;

(data description clauses).]

[01 record-name;

(subordinate data items and clauses).]]

[LINKAGE SECTION.

[77 data-name;

(data description clauses).]

C01 record-name; (subordinate data items and clauses.]]

A B

8 12

[COMMUNICATION SECTION] .£Q. cd·name: FOR [INITIAL] INPUT [[;SYMBOLIC QUEUE IS data·name·1l [;SYMBOLIC SUB·QUEUE·1 IS data·name·2] [;SYMBOLIC SUB-QUEUE-2 IS data-name-3] [;SYMBOLIC SUB·QUEUE·3 IS data·name·4l [;MESSAGE DATE IS data·name·Sl [;MESSAGE TIME IS data-name-6] [;SYMBOLIC SOURCE IS data-name-7] C;TEXT LENGTH IS data·name·8] [;END KEY IS data-name-9] [;STATUS KEY IS data·name·10] [;MESSAGE COUNT IS data-name-11]] [data-name-1, data-name-2, ..., data-name-11] CD cd-name; FOR OUTPUT [; DESTINATION COUNT IS data-name-1] [; TEXT LENGTH IS data-name-2] C;STATUS KEY IS data·name·3] [;DESTINATION TABLE OCCURS integer-2 TIMES [;INDEXED BY index-name-1 [,index-name-2]...]] [;ERROR KEY IS data-name-4] [;SYMBOLIC DESTINATION IS data·name·S]
# **Procedure Division - Basic Formats**

### **Format 1:**

 $\frac{\text{PROCEDURE}}{\text{DIVISION}}$  USING data-name-1 (,data-name-2).... [DECLARATIVES. {section-name SECTION [segment-number]. declarative· sentence  $[parameter - name - [sentence] ...], ...$ END DECLARATIVES.] {section-name SECTION [segment-number]. [paragraph-name. [sentence]...]...}...

### **Format 2:**

PROCEDURE DIVISION [USING data-name-1  $[$ .data $\cdot$ name $\cdot$ 2]...]. {paragraph-name. [sentence] ..• } •.•

#### **COBOL Verbs**

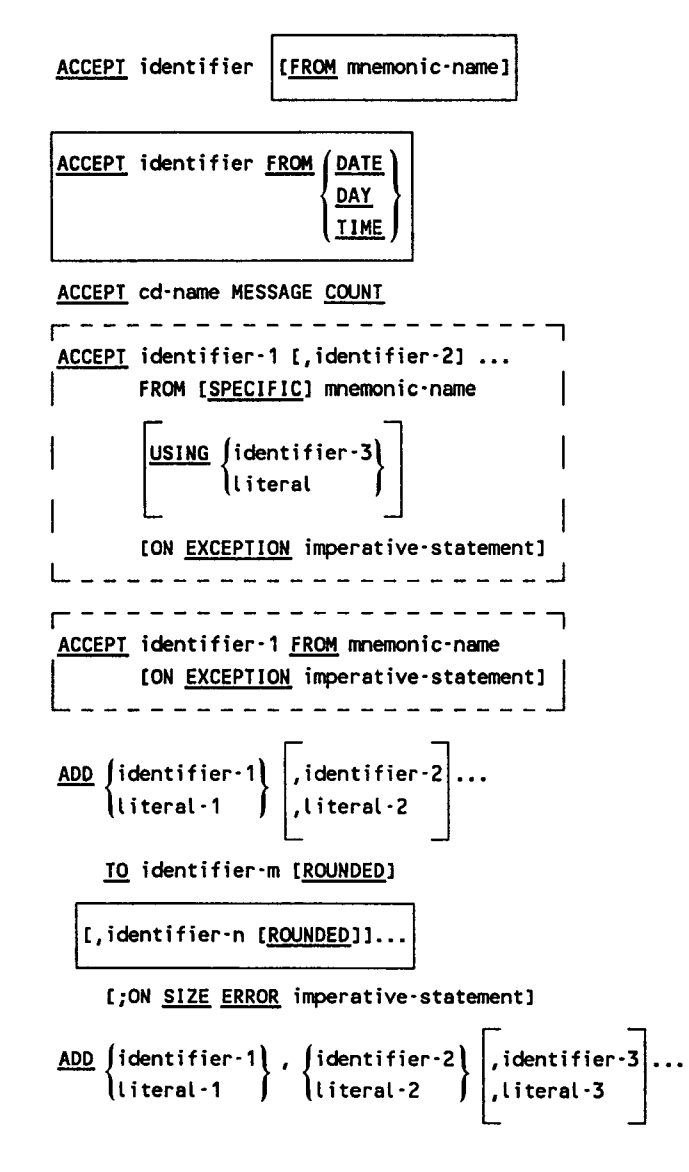

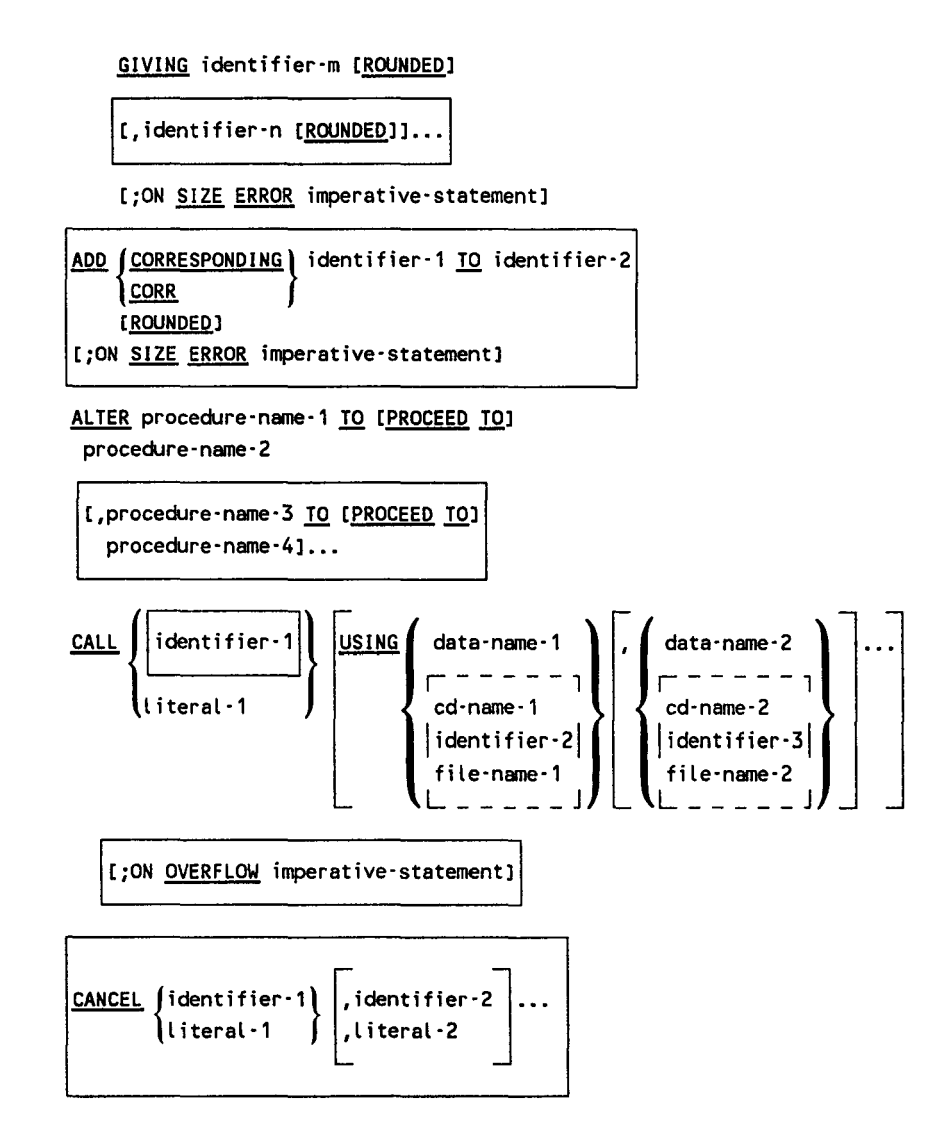

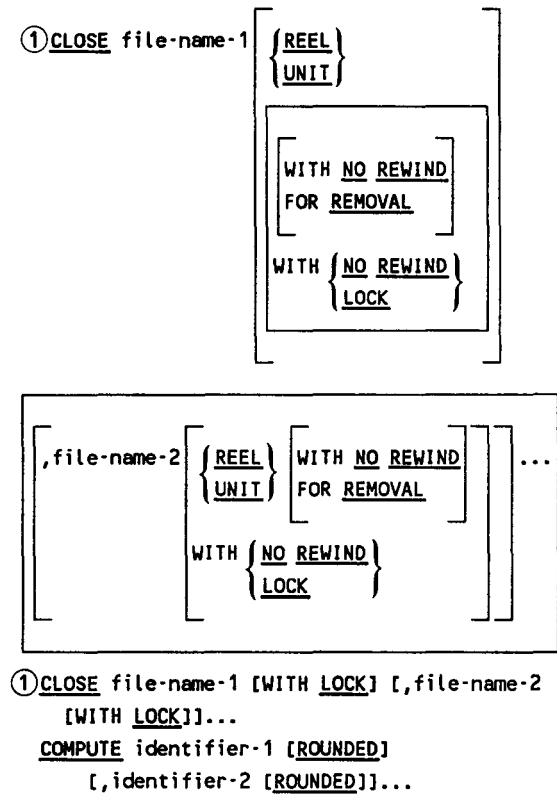

= arithmetic-expression

[;ON SIZE ERROR imperative-statement]

(continued)

 $\Omega$  This format is for sequential files.

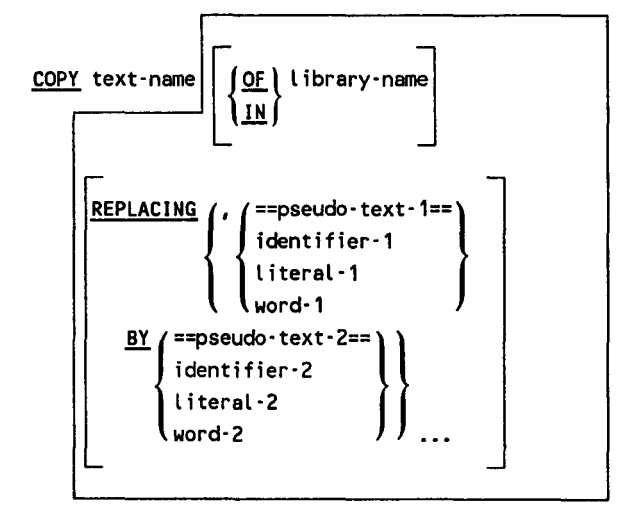

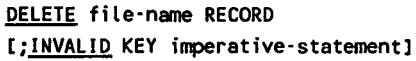

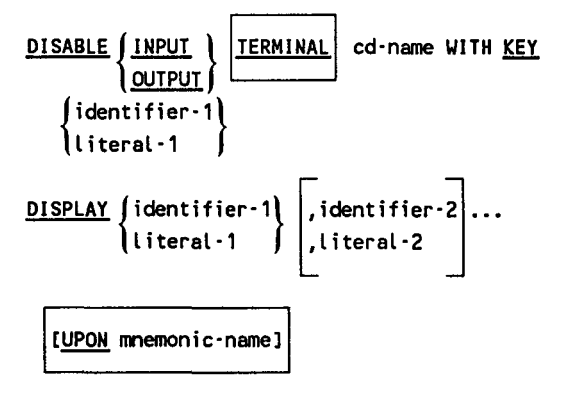

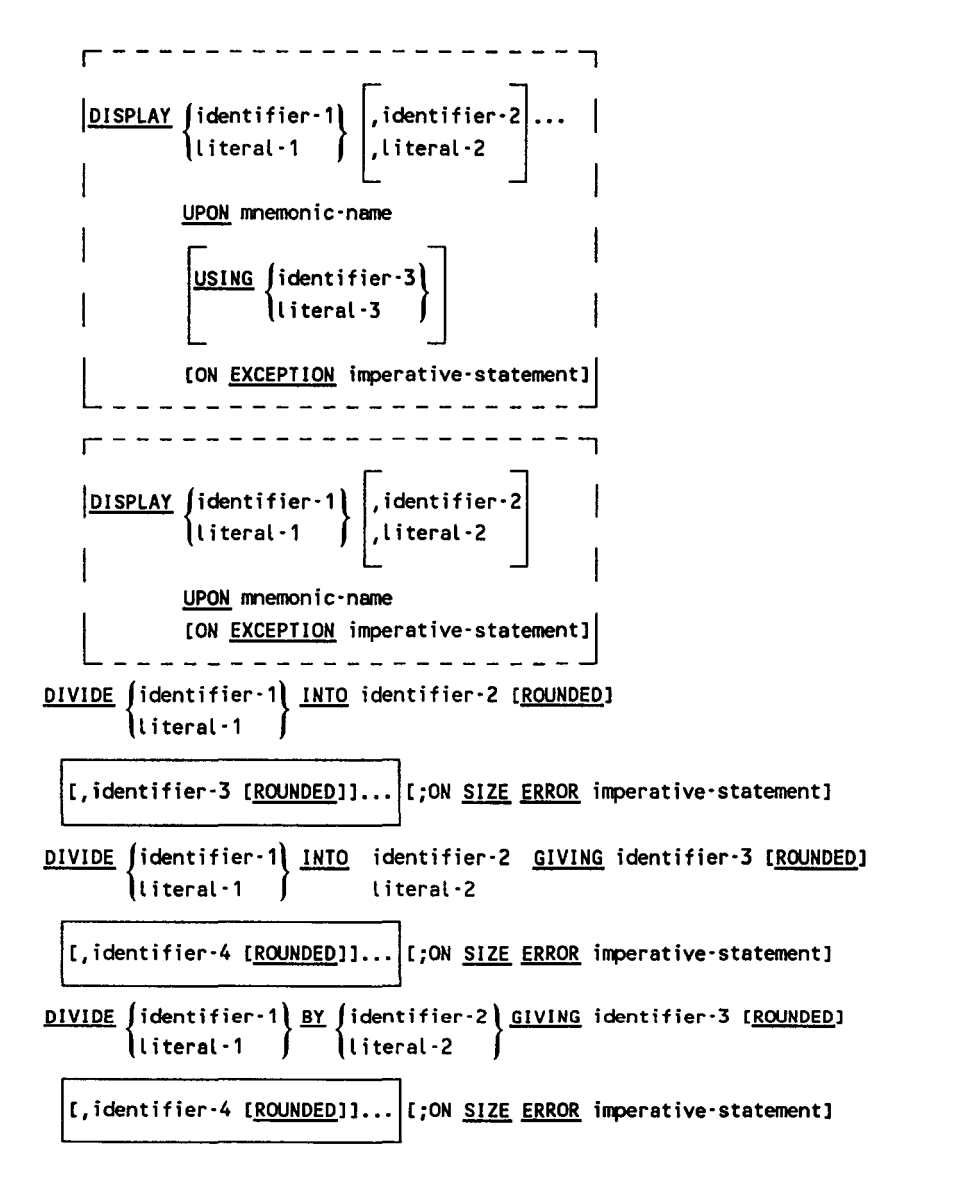

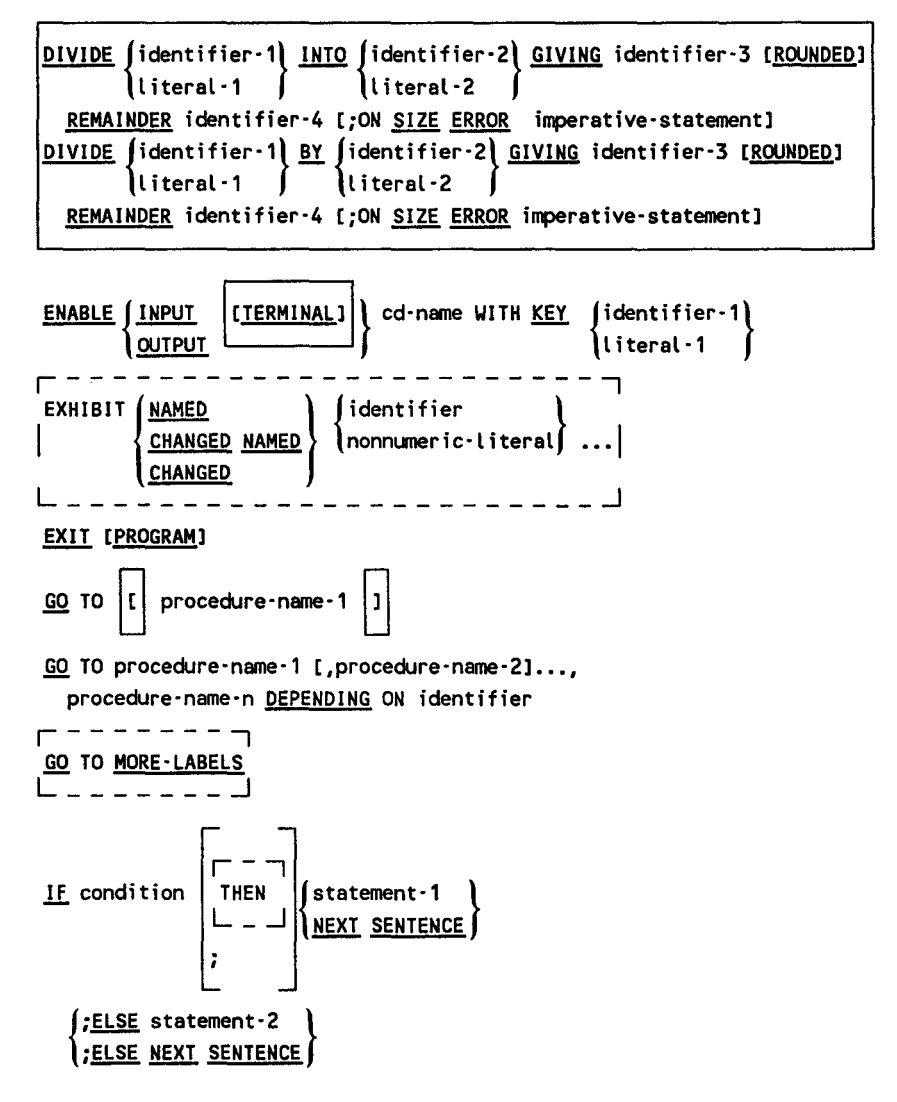

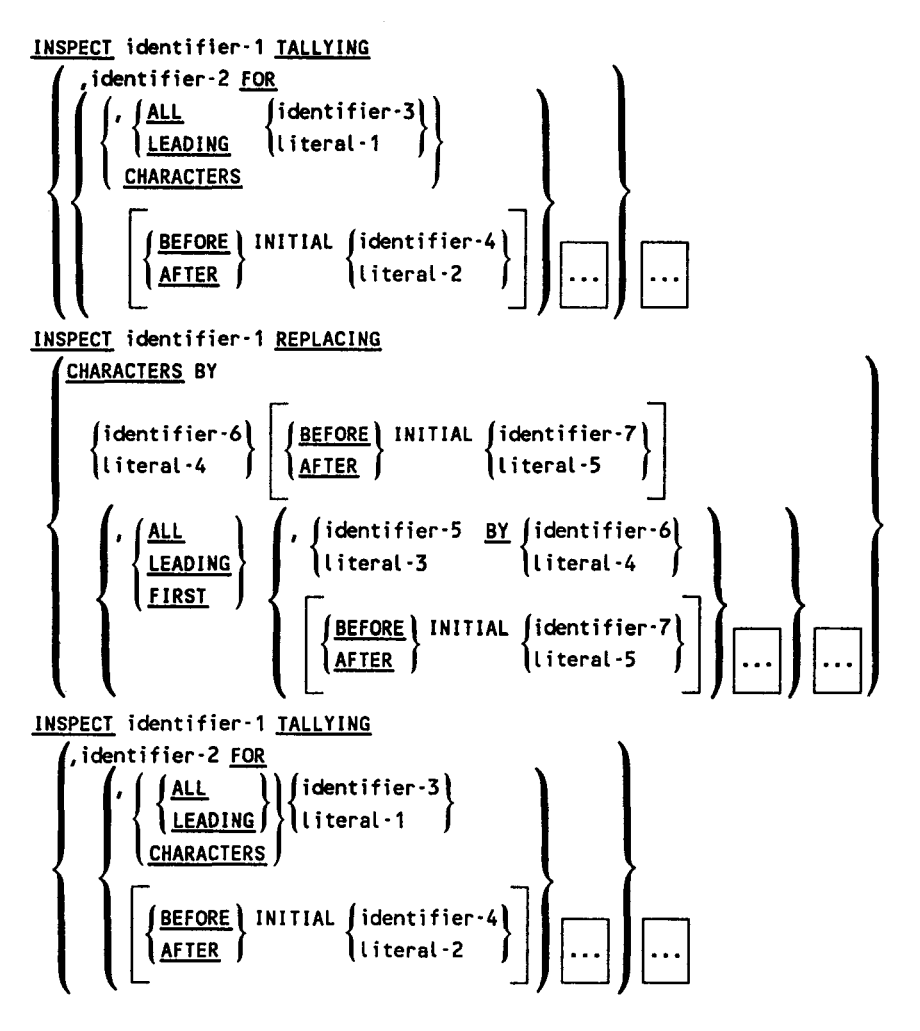

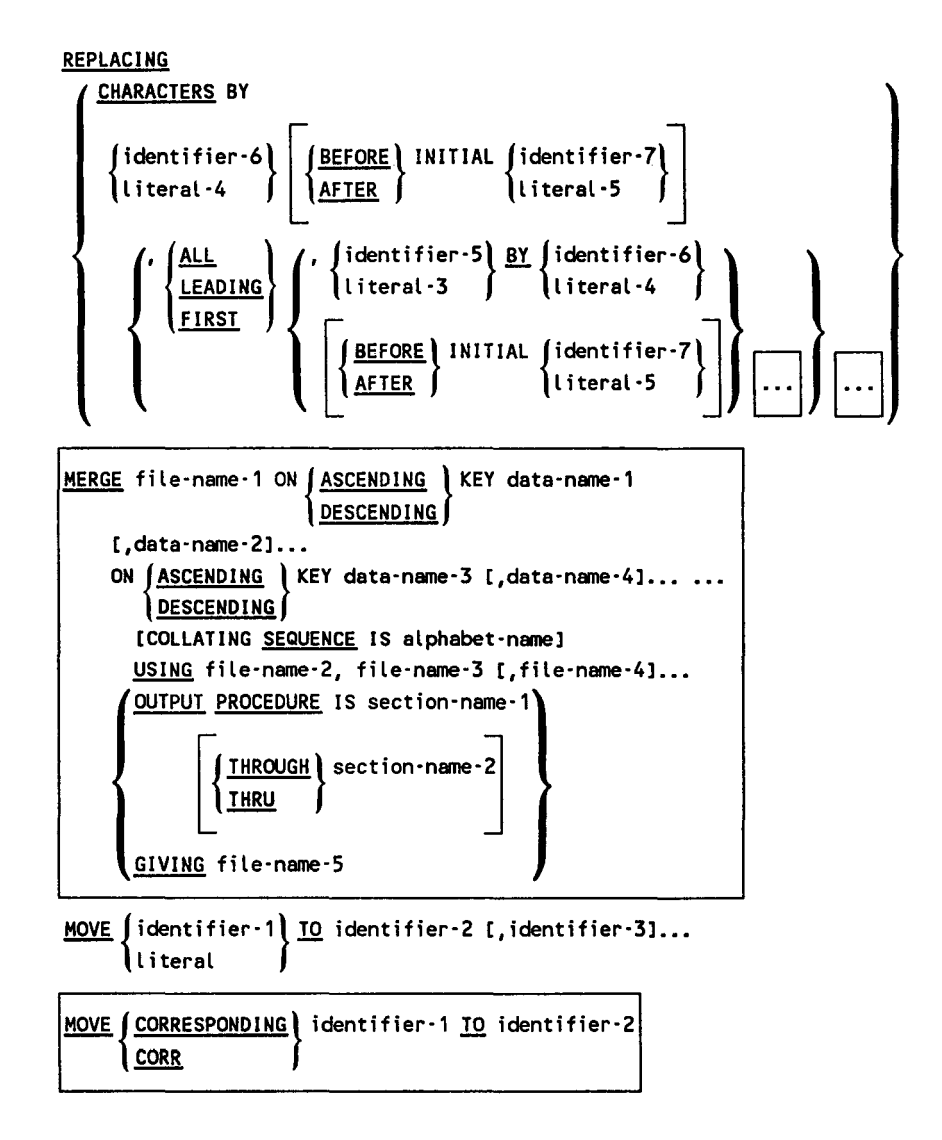

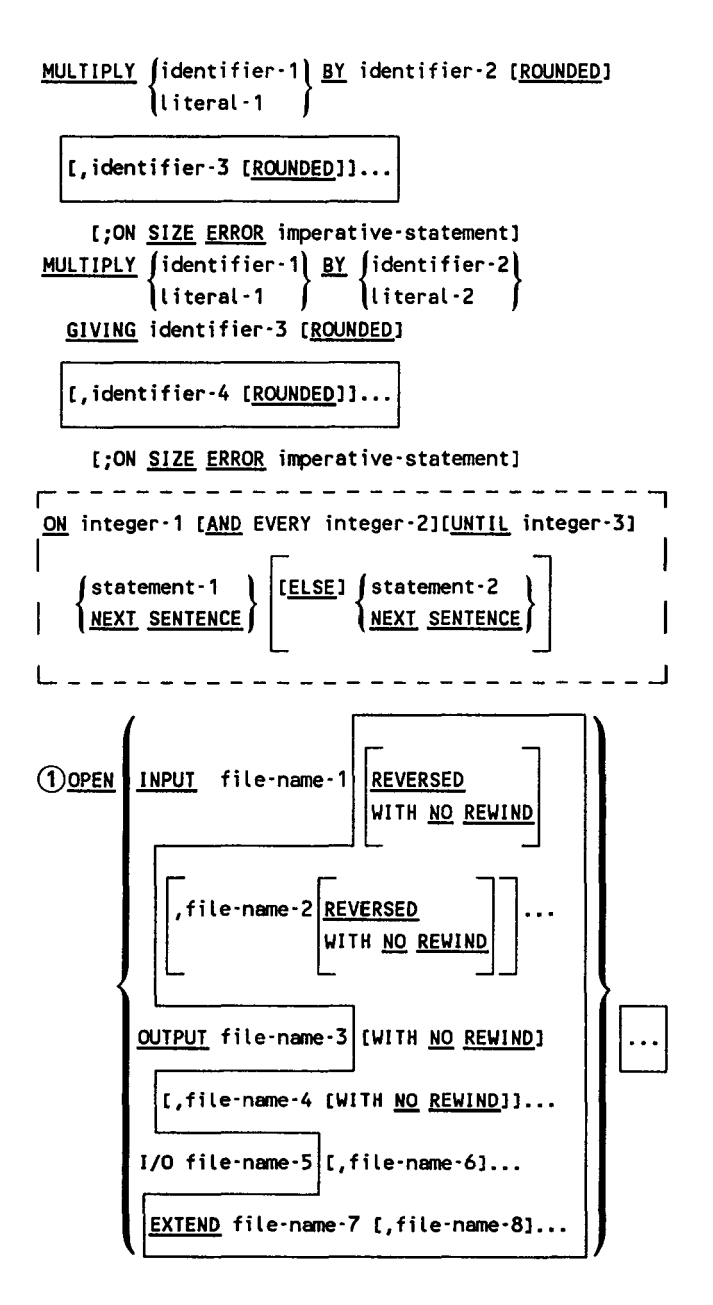

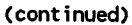

CD This format is for sequential files.

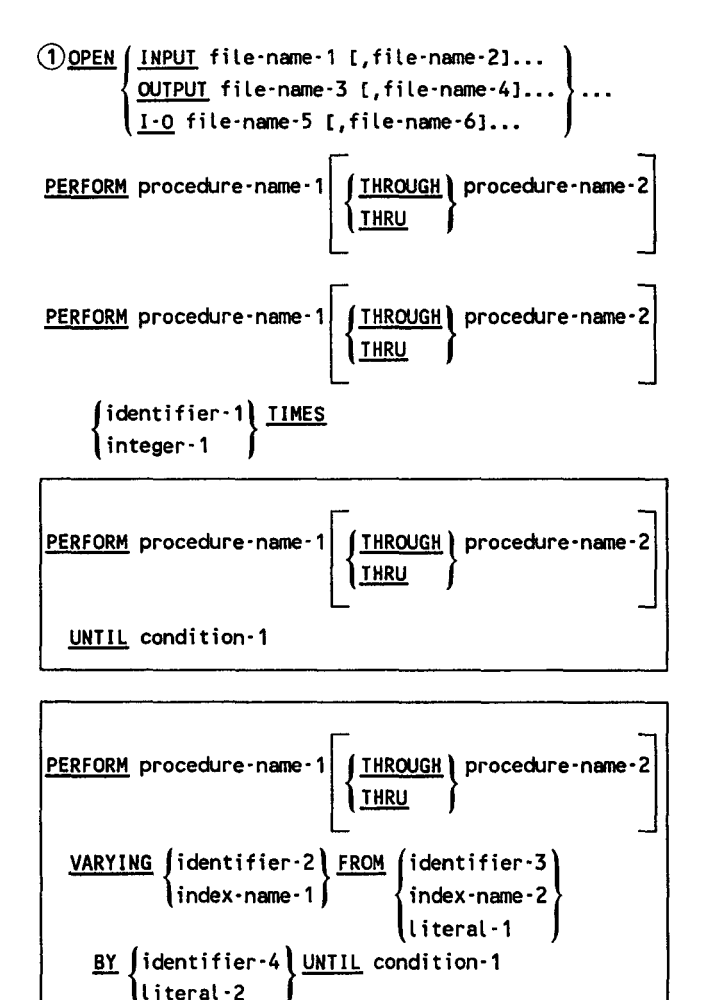

 $\Omega$  This format is for relative, indexed, and sequential files.

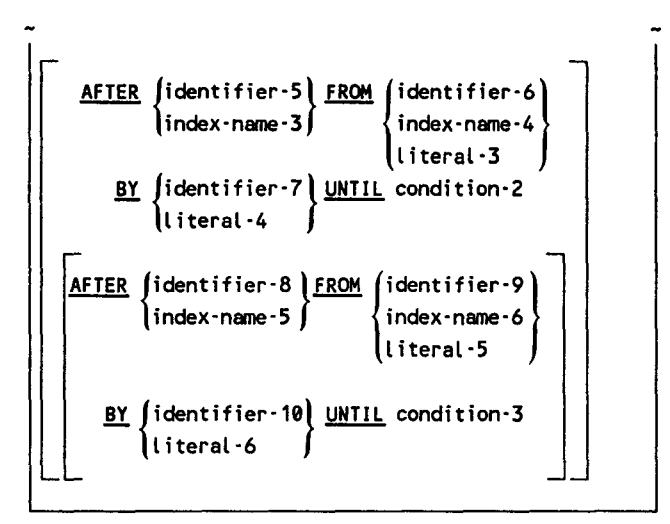

(1)READ file-name RECORD [INTO identifier] [;AT END imperative-statement]

(2)READ file-name | [NEXT] RECORD [INTO identifier] [;AT END imperative-statement] (3) READ file-name RECORD [INTO identifier] [; INVALID KEY imperative-statement]

 $(4)$ READ file-name RECORD INTO identifier  $[f;KEY]$  IS data-name]

[; INVALID KEY imperative-statement]

- @ This format is for relative, indexed, and sequential fifes.
- @ This format is for relative files.
- © This format is for indexed files.

 $\Omega$  This format is for sequential files.

RECEIVE cd-name ( MESSAGE ) INTO identifier-1

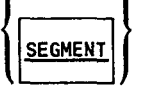

[ ; NO DATA imperative-statement] RELEASE record-name [FROM identifier) RETURN file-name RECORD [INTO identifier) ;AT END imperative-statement (1)REWRITE record-name [FROM identifier] (2) REWRITE record-name [FROM identifier] [;INVALID KEY imperative-statement]

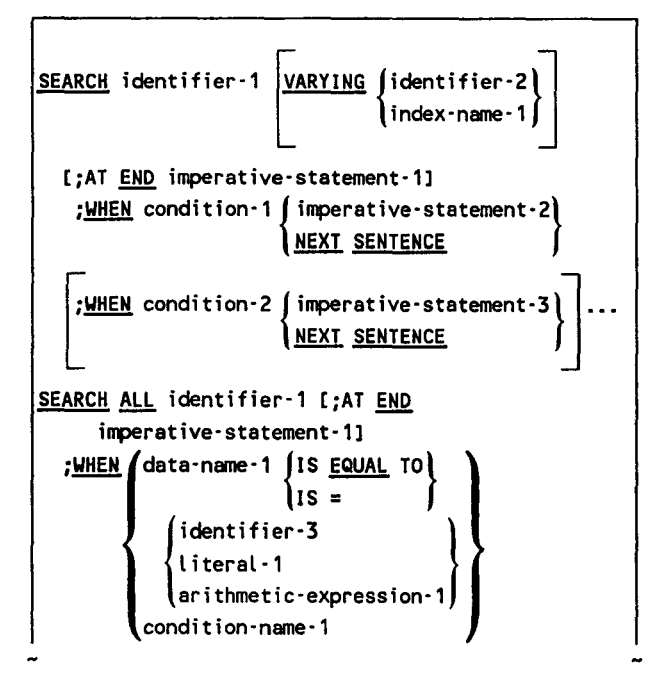

{continued)

CD This format is for sequential files.

(2) This format is for relative, indexed, and sequential files.

data·name·2 {IS~ TO} IS = ( identifier·4 I literal·2 arithmetic·expression·2 condition·name·2 { imperative·statement·2} ~SENTENCE

SEND cd·name FROM identifier·1

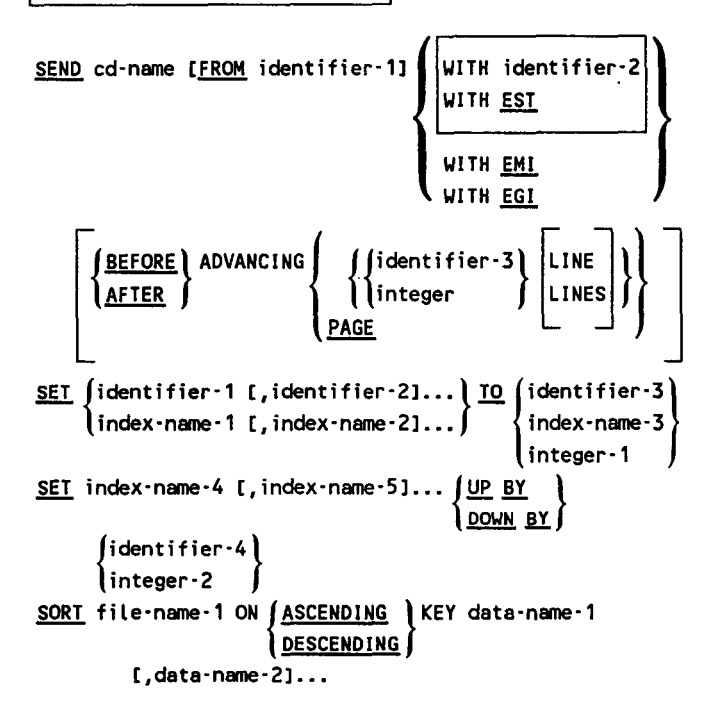

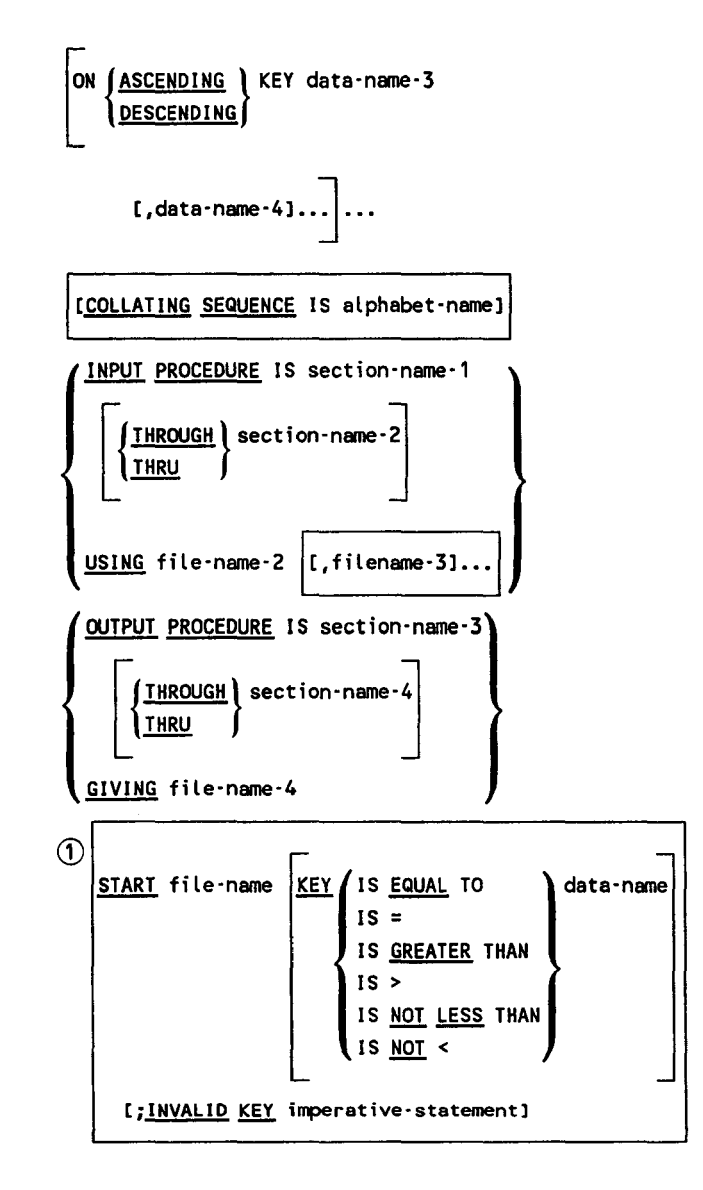

CD This format is for relative and indexed files.

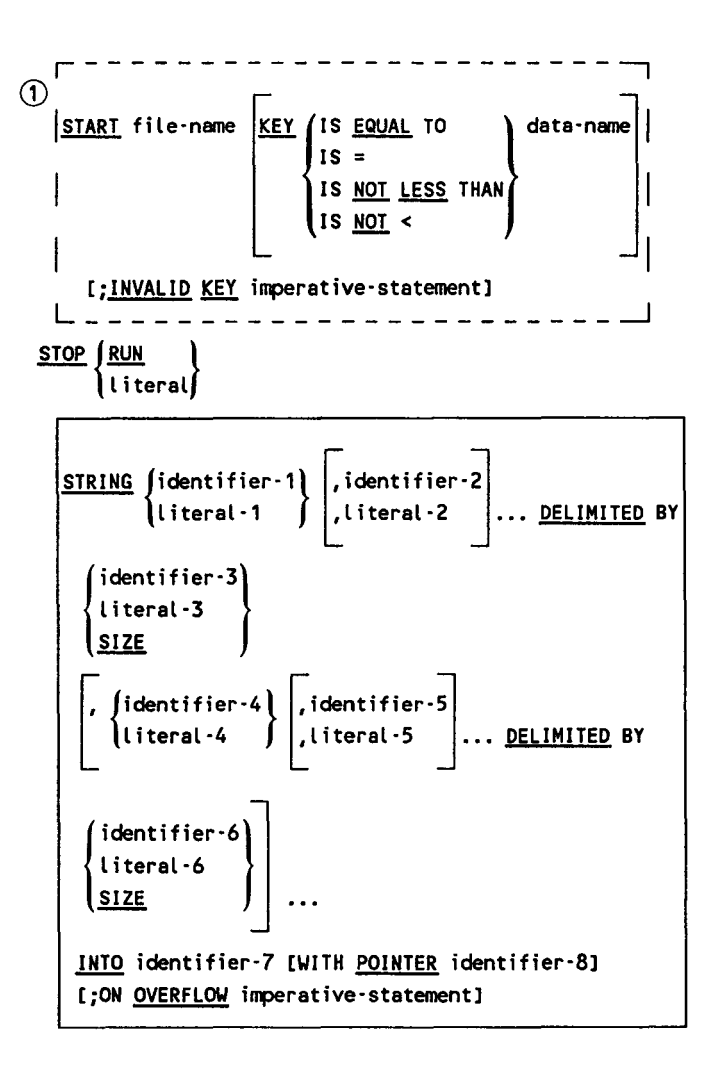

CD This format is for relative, indexed, and sequential files.

```
\begin{array}{c|c|c|c|c} \texttt{SUBTRACT} & \texttt{identification-1} & \texttt{identifier-2} & \dots & \texttt{FROM} \\ \texttt{literal-1} & \texttt{litteral-2} & \dots & \texttt{CPOM} \end{array}identifier·m [ROUNDED] 
    , identifier-n [ROUNDED] ..
   [;ON SIZE ERROR imperative-statement]
   SUBTRACT {identifier·1} 
                   literal-1 
                                            identifier-2 <mark>...<u>FROM</u></u><br>literal-2</mark>
      { 
literal ·m 
      identifier·m} 
    GIVING identifier·n [ROUNDED] 
     [,identifier-o [ROUNDED]].
    [;ON SIZE ERROR imperative-statement]
   SUBTRACT (CORRESPONDING) identifier-1 FROM
                 CORR 
      identifier·2 [ROUNDED] 
      [;ON SIZE ERROR imperative-statement]
 r-------, 
    \frac{ READY TRACE<br>RESET 1
  r-----------------------------, 
   TRANSFORM identifier·1 C,identifier·2J ••• CHARACTERS 
      <u> FROM</u> \n<math display="inline">\left\{\n \begin{array}{l}\n \text{identifier-3}\n \text{nonnumeric-1}\n \end{array}\n \right\}</math> \n<math display="inline">\left\{\n \begin{array}{l}\n \text{indentifier-4}\n \text{nonnumeric-literal-2}\n \end{array}\n \right.</math></u>
              [figure\cdotconstant\cdot1] [figure\cdotconstant\cdot2]TRANSFORM identifier·1 C,identifier·2] ••• CHARACTERS 
      \left\{\frac{\text{ON}}{\text{BY}}\right\} identifier-5
  L----------------------------~
```
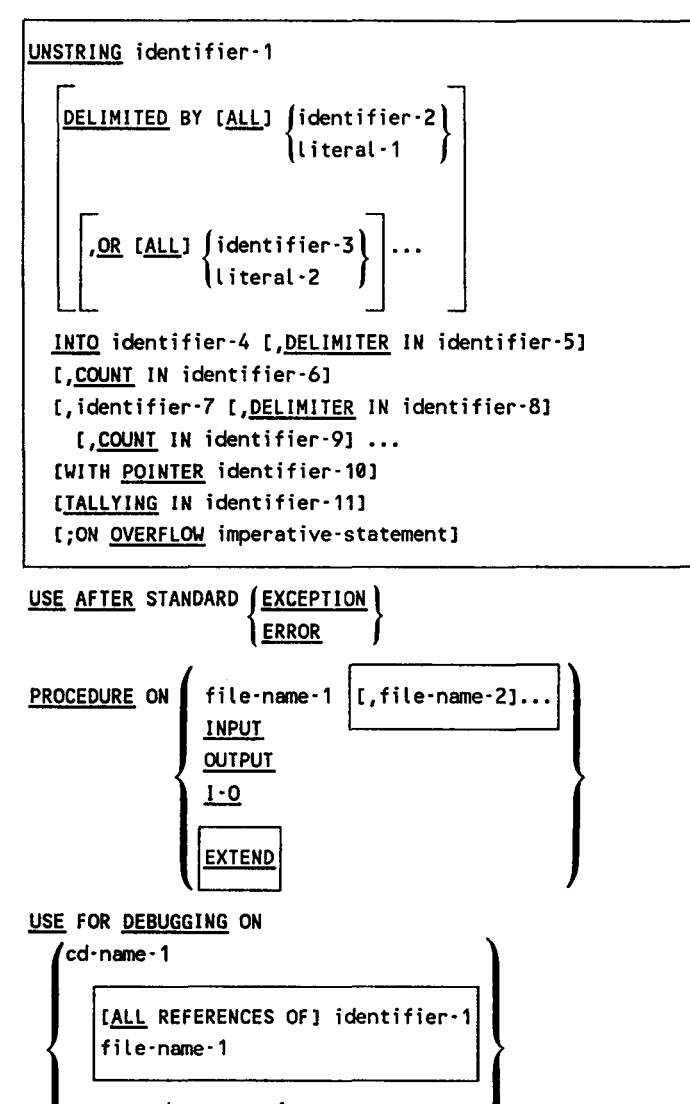

procedure·name-1

ALL PROCEDURES

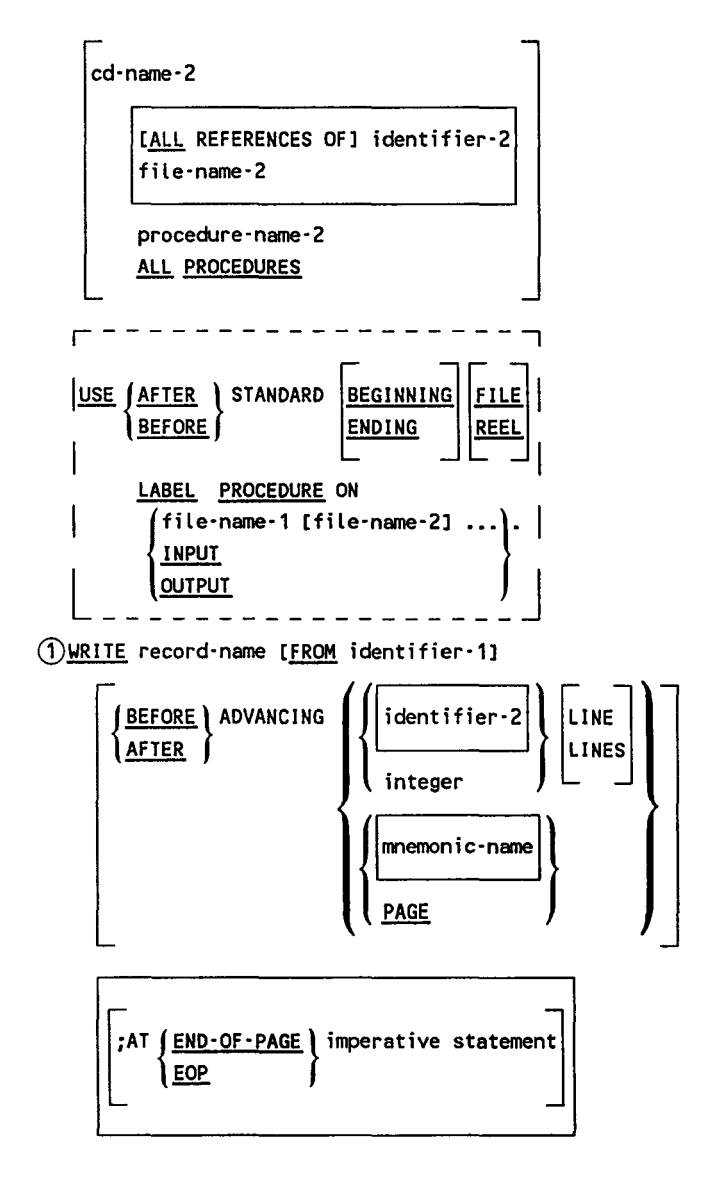

 $(1)$  This format is for sequential files.

1 WRITE record-name [FROM-identifier] [; INVALID KEY imperative-statement]  $\begin{array}{ccc} \n\begin{array}{ccc}\n\Gamma & - & - & - & - & - & - & - \\
\hline\n\end{array} \\
\hline\n\end{array}$  \*DEBUG procedure-name  $L = L = L = L = L$ 

 $1 -$ This format is for relative and indexed files.

## **Miscellaneous Formats**

#### **Qualification**

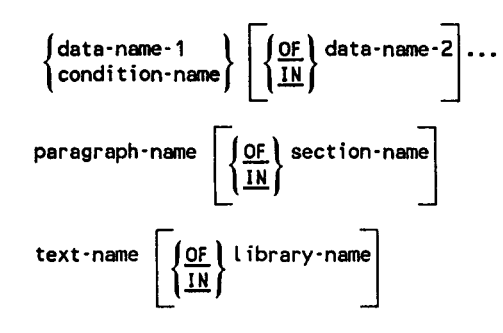

#### **Subscripting**

data:n~ } (subscript· 1 C, subscript·2C ,subscript-3]]) condition-name

**Indexing** 

$$
\left\{\begin{array}{c}\n\text{data-name} \\
\text{condition-name} \\
\text{literal-1}\n\end{array}\right.\left\{\begin{array}{c}\n\text{index-name-1} \\
\text{literal-1}\n\end{array}\right.\left\{\begin{array}{c}\n\text{integer 1} \\
\text{literal-2}\n\end{array}\right\}
$$
\n
$$
\left\{\begin{array}{c}\n\text{index-name-2} \\
\text{literal-3}\n\end{array}\right.\left\{\begin{array}{c}\n\text{interal-4} \\
\text{literal-5}\n\end{array}\right\}
$$

#### **Identifier**

#### **Format 1**

data-name-1 
$$
\left[\frac{\text{OE}}{\text{IN}}\right] \text{ data-name-2} \dots
$$
  
[(subscript-1 1, subscript-2 1, subscript-3]])]

#### **Format 2**

data-name-1 
$$
\left[ \left( \frac{0F}{1N} \right) \text{ data-name-2} \right] \cdots
$$

$$
\left[ \left( \left\{ \frac{\text{index-name-1}}{\text{literal-1}} \left[ \begin{array}{c} + \\ - \end{array} \right] \text{ literal-2} \right] \right\}
$$

$$
\left[ \left\{ \frac{\text{index-name-2}}{\text{literal-3}} \left[ \begin{array}{c} + \\ - \end{array} \right] \text{ literal-4} \right] \right\}
$$

$$
\left[ \left\{ \frac{\text{index-name-3}}{\text{literal-5}} \left[ \begin{array}{c} + \\ - \end{array} \right] \text{ literal-6} \right] \right\} \right] \bigg] \bigg]
$$

#### **Relation Condition**

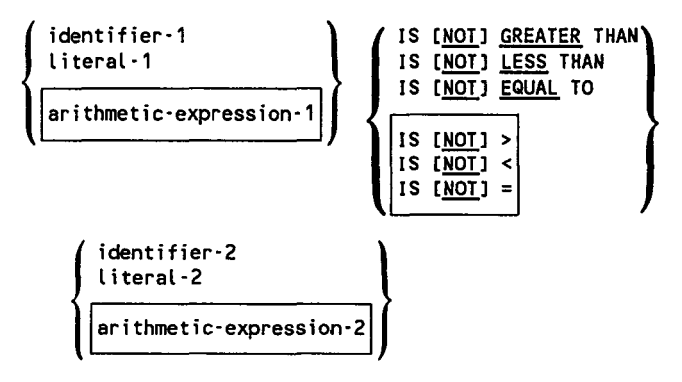

### **Class Condition**

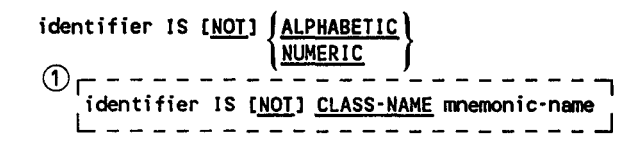

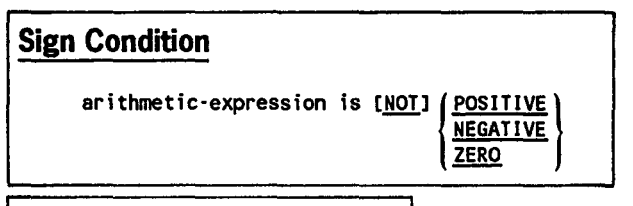

### **Condition-Name Condition**

condition-name

### **Switch-Status Condition**

~ condition-name

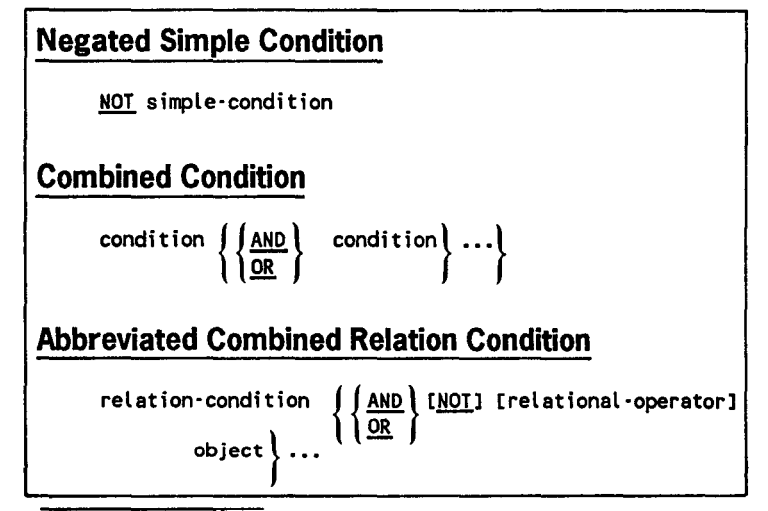

 $\Omega$  This clause used when the non-English language feature is invoked.

# **Conditional Expressions Sequence of Elements**

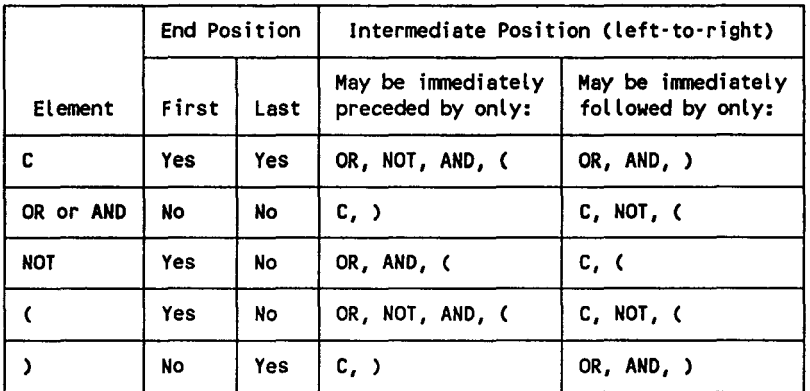

C = Simple-condition

### **Reserved Words**

ACCEPT ACCESS ADD ADVANCING AFTER ALL **ALPHABET** ALPHABETIC ALSO ALTER ALTERNATE AND APPLY ARE AREA AREAS ASCENDING ASSIGN AT AUTHOR BEFORE BEGINNING BLANK BLOCK BLOCK-COUNT BOTTOM BY CALL CANCEL CD CF

**CHANGED CHARACTER CHARACTERS** CLASS-NAME CLOCK-UNITS CLOSE COBOL CODE CODE-SET COLLATING COLUMN COMMA COMMUNICATION COMP COMPUTATIONAL COMPUTATIONAL-1 COMPUTATIONAL-2 COMPUTATIONAL-3 COMPUTATIONAL-4 **COMPUTE** COMP-1 COMP-2 COMP-3 COMP-4 CONFIGURATION CONNECT-FREE CONTAINS **CONTROL** CONTROLS COPY CORR CORRESPONDING **COUNT CURRENCY** CYLINDER-INDEX CYLINDER-OVERFLOW

CH

DATA **DATE** DATE-COMPILED DATE-WRITTEN DAY DE DEBUG-CONTENTS DEBUG-ITEM DEBUG-LINE DEBUG-NAME DEBUG-SUB-1 DEBUG-SUB-2 DEBUG-SUB-3 DEBUGGING DECIMAL-POINT DECLARATIVES DELETE DELIMITED DELIMITER DEPENDING DESCENDING DESTINATION DETAIL DISABLE DISPLAY DIVIDE DIVISION DOWN DUPLICATES DYNAMIC **EGI** ELSE EMI ENABLE END ENDING END-OF-PAGE ENTER ENVIRONMENT

EOP EQUAL ERROR ESI EVERY **EXCEPTION EXHIBIT** EXIT **EXTEND** FD FILE FILE-CONTROL FILE-ID FILLER FINAL FIRST FOOTING FOR FROM FUNCTION-KEYS GENERATE GIVING GO GREATER **GROUP** HEADING HIGH-VALUE HIGH-VALUES 1-0 I-0-CONTROL IDENTIFICATION IF IN INDEX INDEX-AREA INDEXED

INDICATE INDICES INITIAL INITIATE INPUT INPUT-OUTPUT INSPECT INSTALLATION INTO INVALID IS JUST JUSTIFIED KEY LABEL LAST LEADING LEFT LENGTH LESS LIMIT LIMITS LINAGE LINAGE-COUNTER LINE LINE-COUNTER LINES LINKAGE LOCK LOW-VALUE LOW-VALUES **MEMORY** MERGE MESSAGE MESSAGES MODE MODULES MORE-LABELS **MOVE** MULTIPLE MULTIPLY NAMED NATIVE NEGATIVE NEXT NO NOT NUMBER NUMERIC OBJECT-COMPUTER **OCCURS** OF OFF **OMITTED** ON OPEN OPTIONAL OR ORGANIZATION OUTPUT OVERFLOW PAGE PAGE-COUNTER PASSWORD PERCENT PERFORM PF PH PIC PICTURE PLUS

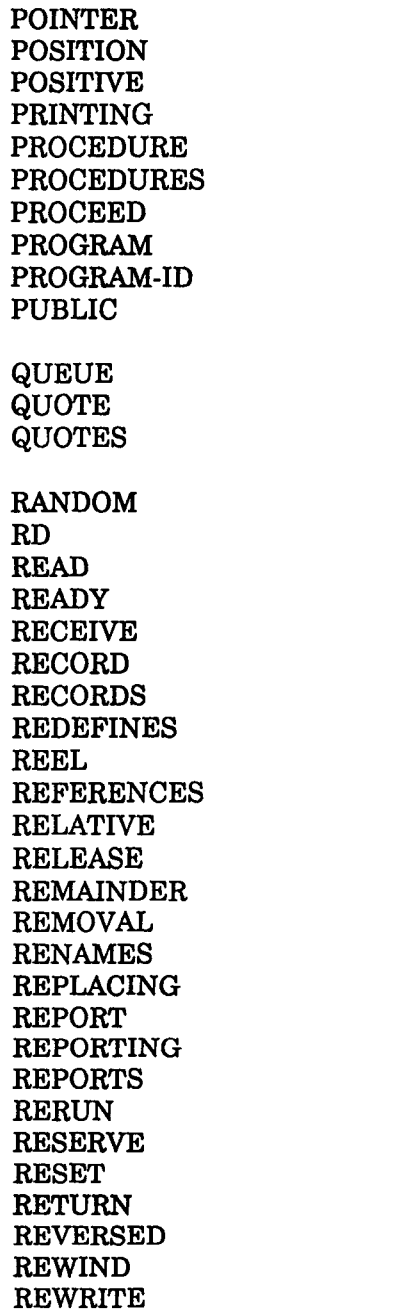

RF RH RIGHT ROUNDED RUN SAME SD SEARCH **SECTION SECURITY** SEGMENT SEGMENT-LIMIT **SELECT SEND SENTENCE** SEPARATE SEQUENCE SEQUENTIAL **SET** SIGN SIZE SORT SORT-FILE-SIZE SORT-MERGE SORT-MODE-SIZE **SOURCE** SOURCE-ALPHABET SOURCE-COMPUTER SPACE SPACES SPECIAL-NAMES SPECIFIC STANDARD STANDARD-0 STANDARD-1 START **STATUS** STOP STRING

SUB-QUEUE-1 SUB-QUEUE-2 SUB-QUEUE-3 SUBTRACT SUM SUPPRESS SYMBOLIC SYNC SYNCHRONIZED SYSCHAN-n (n=l thru 15) **SYSCOM SYSCONSOLE SYSFORMAT SYSIN SYSIPT SYSLOG SYSLST** SYSOPT SYSOUT SYSSCOPE **SYSSWCH** SYSWCH-n (n=O thru 31) **SYSTEM** SYSTEM-SHUTDOWN **SYSTERMINAL** SYSWORK

TABLE TALLYING TAPE TAPES TERMINAL TERMINATE **TEXT** THAN THEN THROUGH THRU TIME TIMES TO

**TOP** TRACE TRAILING TRANSFORM TYPE UNIT UNSTRING UNTIL UP UPON USAGE USE USING VALUE VALUES VARYING VERIFY WHEN WHEN-COMPILED WITH WORDS WORKING-STORAGE **WRITE** ZERO ZEROES ZEROS \*DEBUG + \* I \*\* >  $\prec$ =<br>==

## **PARAM Statement Options**

```
\frac{1}{10} PARAM COBL74, AXNON= \left\{\frac{YES}{NO}\right\}
```
Suppresses nonreferenced entries in alphabetically ordered crossreference listing

 $\frac{1}{10}$  PARAM AXREF=  $\left\{\frac{\text{yes}}{\text{ND}}\right\}$ 

Specifies an alphabetically ordered cross-reference listing

 $\frac{1}{10}$  PARAM CALLST=  $\begin{Bmatrix} \text{YES} \\ \text{NO} \end{Bmatrix}$ 

Specifies static CALL of subprograms referenced by the literal option. YES indicates that subprograms named by the literal option of the CALL statements are to be linked with the main program. NO indicates that subprograms named either by the literal or identifier option of the CALL statements are to be dynamically loaded when called.

#### // PARAM CMCS=name

Specifies a 1- to 8-character module name of the COBOL communication control system. If this parameter is not specified for a COBOL communication program, a default name, consisting of 6 characters of the PROGRAM-ID name (left-justified and zero-filled, if necessary) and a suffix of 2 characters (CM) is used.

// PARAM CMCSST= |YES|<br>| NO

YES indicates that the CMCS module is bound with the COBOL object program. NO indicates that the CMCS module will be dynamically loaded at execution time.

```
\frac{1}{10} PARAM CPYTXT= \left\{\frac{\text{YES}}{\text{no}}\right\}
```
Includes COBOL library text in source listing

// PARAM DIAG=  $\left\{\begin{matrix} \text{YES} \\ \text{NO} \end{matrix}\right\}$ 

Specifies a diagnostic listing

```
\frac{1}{10} PARAM DIAGWN= \left\{\frac{YES}{NO}\right\}
```
Includes warning diagnostics in the diagnostic listing

#### II PARAM ERRFIL=module·namellfdname

Specifies generation of an error-file element of compile-time diagnostics. The module-name is the 1- to 8-character module name of the element. The lfdname is the 1- to 8-character name of the MIRAM library where the element will be generated. The ERRFIL parameter is ignored unless the IN parameter is also specified. The error-file element is used by the OS/3 editor error file processing facility (@EFP command).

```
// PARAM FIPS=
                                                      \left\{\begin{array}{c} 2 \\ 2 \\ 3 \\ 4 \end{array}\right\}
```
Specifies a FIPS PUB 21-1 flagging option.

```
// PARAM IMSCOD= (YES)
                  lwo l
```
Specifies IMS compatible; i.e., COBOL programs are to be executed under control of IMS as action programs. When IMSCOD=YES is specified, the COBOL language elements restricted by IMS are flagged and deleted.

II PARAH IN=m·nlf·n

The m-n is a  $1$ - to 8-character source module name in the library; f-n is a 1- to 8-character LFD name identifying the file on which the source module resides. Iff-n is omitted, the default name \$Y\$SRC is used.

II PARAH LIN=filenamelfilenamel

Filename is a 1- to 8-character LFD name identifying the file or files where the COPY library resides. A maximum of 10 LFD names can be specified, allowing multiple COPY libraries to be searched. If multiple LFD names are specified, they must be separated by stroke *(})*  characters. If the library-name is specified in the COPY statement, the library-name takes precedence. If the library-name is omitted, the filename(s) in the LIN parameter are used. Multiple filenames are searched sequentially in the order specified on the LIN parameter. If the parameter is omitted, the name COPY\$ is used as the default name of the LIN parameter.

// PARAM LIST=  $\left\{\begin{matrix} \text{YES} \\ \text{NO} \end{matrix}\right\}$ 

Specifies a source program listing.

 $\frac{1}{10}$  PARAM LNKCON=  $\left\{\frac{\text{YES}}{\text{NO}}\right\}$ 

Specifies generation or suppression of linker control statements in the object module

 $\frac{1}{10}$  PARAM LSTREF=  $\left\{\frac{\text{YES}}{\text{NO}}\right\}$ 

Specifies a source listing with definition references

II PARAM LSTYTH=nnn

Specifies the page width; nnn ranges from 120 through 160. Default value is 120 characters a line.

 $\frac{1}{10}$  PARAM MAP=  $\begin{Bmatrix} \text{YES} \\ \text{NO} \end{Bmatrix}$ 

Specifies an object program locator/map listing

 $\frac{1}{10}$  PARAM MXNON=  $\begin{Bmatrix} \text{YES} \\ \text{NO} \end{Bmatrix}$ 

Suppresses nonreferenced entries in the map listing with crossreferences

 $\frac{1}{10}$  PARAM MXREF=  $\left\{\frac{\text{YES}}{\text{NO}}\right\}$ 

Specifies a map listing with cross-references

```
II PARAM OBJ=filename
```
Filename is a 1- to 8-character LFD name of the file on which the generated object module is to be stored. If the parameter is not specified, the default name \$Y\$RUN is used.

```
11 PARAM OBJLST= \left\{\begin{matrix} \text{YES} \\ \text{NO} \end{matrix}\right\}
```
Specifies an object program listing

```
\frac{1}{10} PARAM OBJMOD= \begin{cases} \text{YES} \\ \text{NO} \end{cases}
```
Specifies object module production

```
\frac{1}{10} PARAM PAGOVF= \left\{\frac{\text{YES}}{\text{ND}}\right\}
```
YES provides automatic printer page eject feature in the object program. NO indicates omission of the eject feature in the object program. PAGO VF= YES should not be specified if the LINAGE clause or the ADVANCING PAGE phrase is specified in the source program.

*// PARAM PROVER=*  $\int$ <sup>xes</sup> NO

> YES specifies the production of a listing of procedure-names and verbs with associated source line numbers and object program relative addresses. NO indicates suppression of the listing.

```
// PARAM SIGNFX= \intYES)
                     NO
```
Specifies that the compiler is to generate extra code to ensure a valid sign nibble for DISPLAY decimal (unpacked) fields used in MOVEs, numeric compares (other than IF NUMERIC), or arithmetic. DISPLAY decimal fields containing SPACES are therefore treated as zeros.

```
11 PARAM SPRLST= } YES {
                     N.O
```
Suppresses all listings unconditionally. This parameter overrides all other listing parameters.

```
\frac{1}{2}<br>IV PARAM SPROUT= \begin{pmatrix} 1 \\ 2 \\ 3 \end{pmatrix}
```
Suppresses compiler output (except source listing, diagnostic listing, and related options) when severity code level 1, 2, or 3 errors are encountered.

```
// PARAM SUBCK= J YES (
                   NO
```
Specifies range checking of subscripts and indices. When NO is specified, the results are unpredictable.

```
\frac{1}{10} PARAM SYNCHK= \frac{1}{10} YES
```
Specifies syntax check only on normal compilation. When SYNCHK=YES is specified, only the FIPS, LSTDTH, and LSTWTH parameters may be specified. A source program listing and a diagnostic listing are produced automatically by the compiler.

```
\frac{1}{10} PARAM TRNADR= \frac{1}{10} NO
```
YES indicates generation of a transfer address in the object module. NO indicates suppression of a transfer address, in which case, the program cannot be executed unless it is called.

```
II PARAM TRUNC= \int YES
```
YES indicates that data truncation and detection of SIZE ERROR on binary items are based on the decimal digits specified in the PICTURE character-string. NO indicates that data truncation and detection are based on the actual storage size allocated to the items.
## **PARAM Statement Consistency Checks**

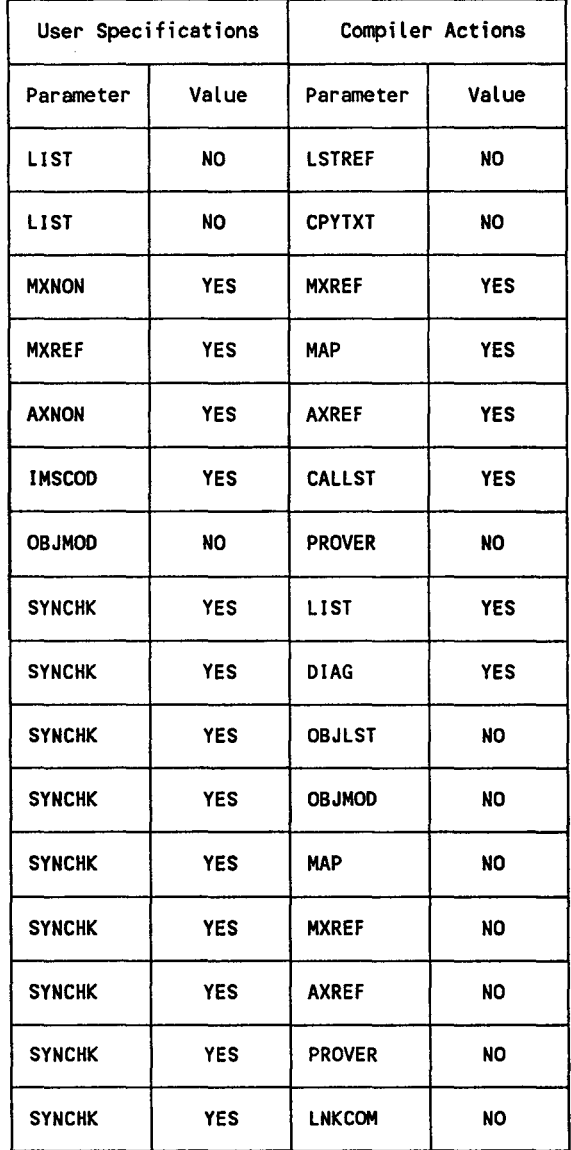

(continued)

(continued)

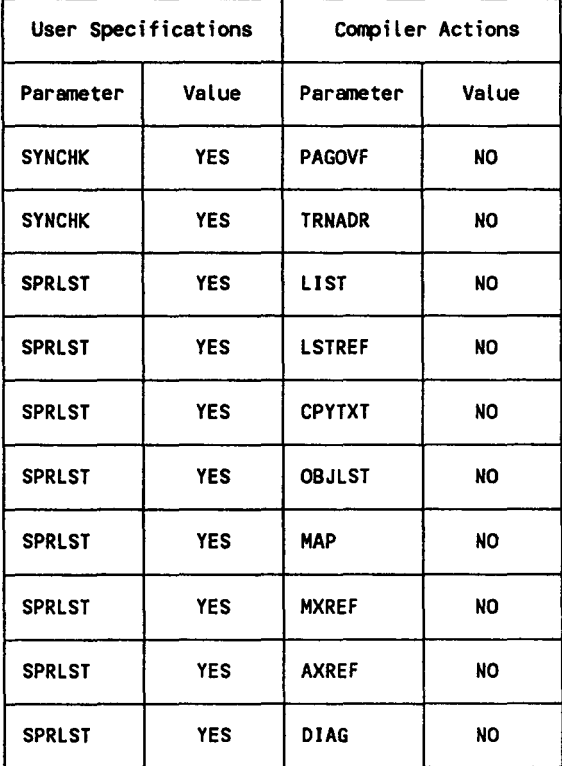

### Jproc to Execute COBL74 Language Processor

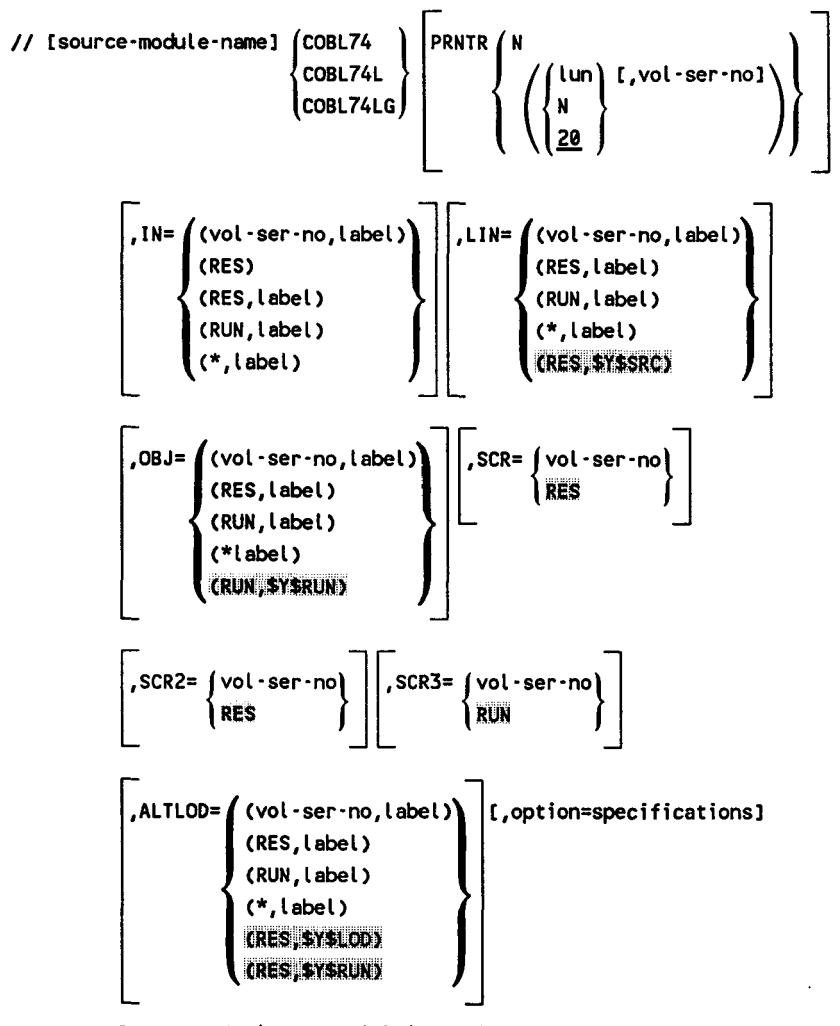

[,ERRFIL=(vol-ser-no,label,module-name)]

NOTES

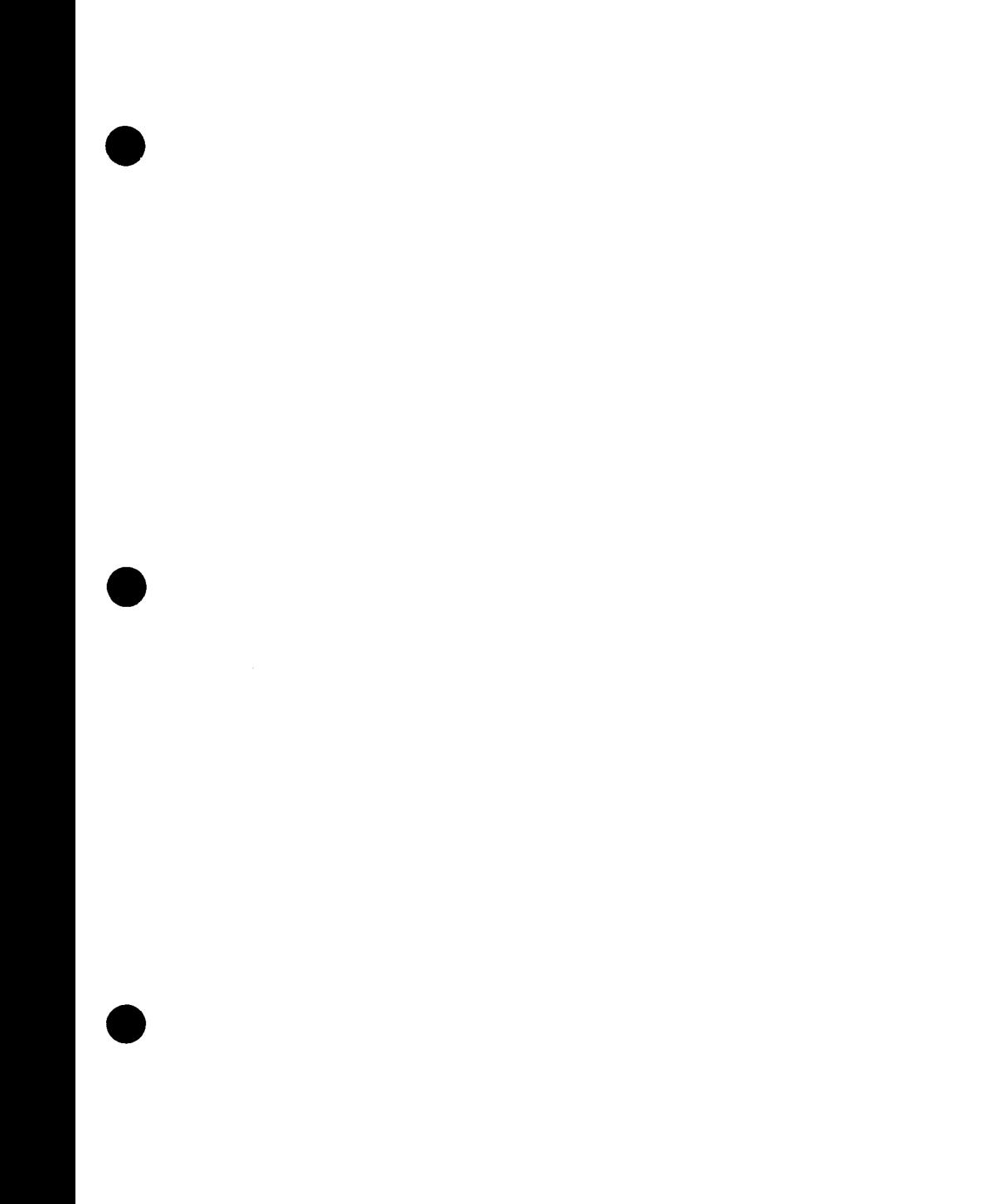

NOTES

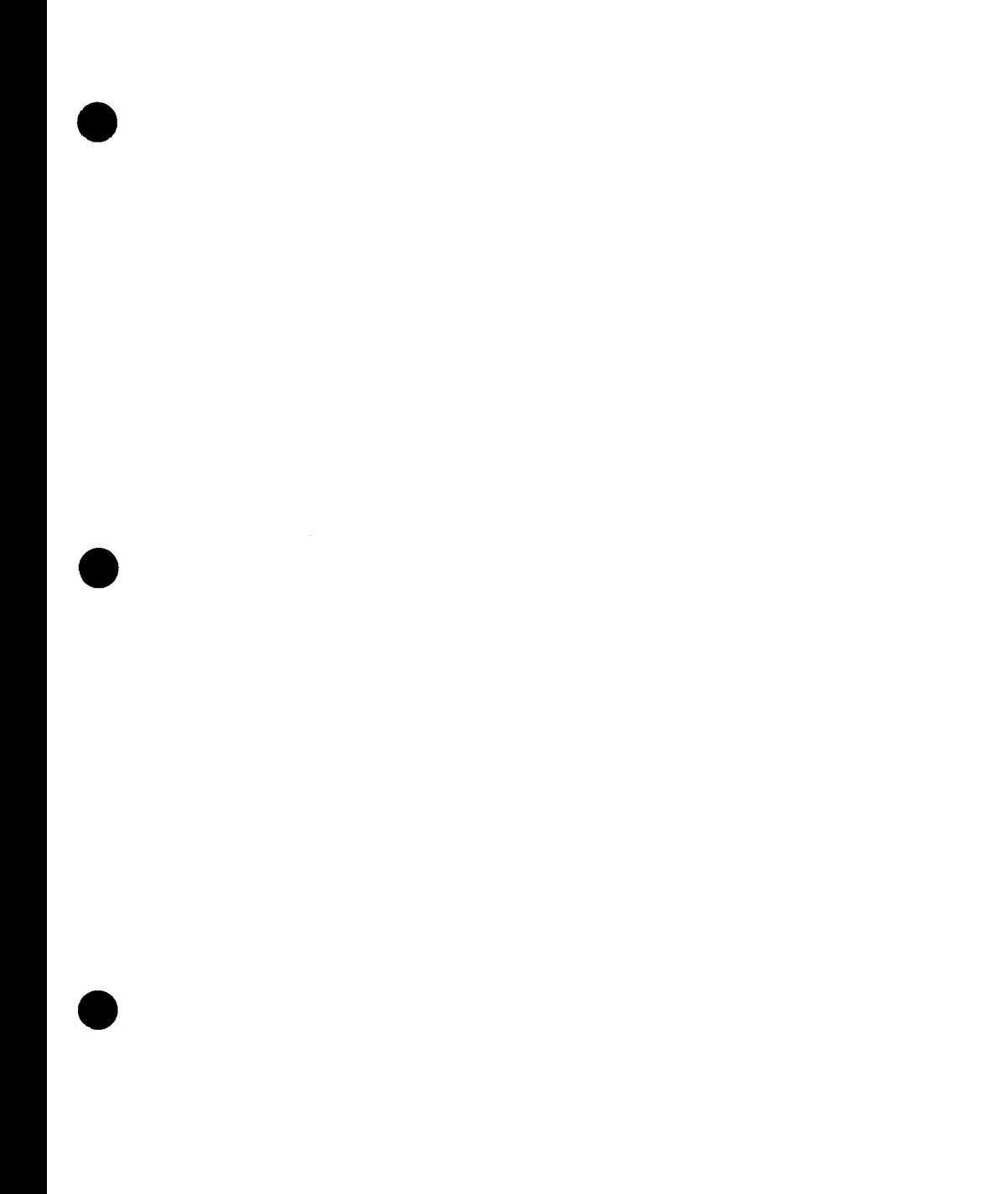

 $\mathcal{A}^{\text{out}}$ 

NOTES

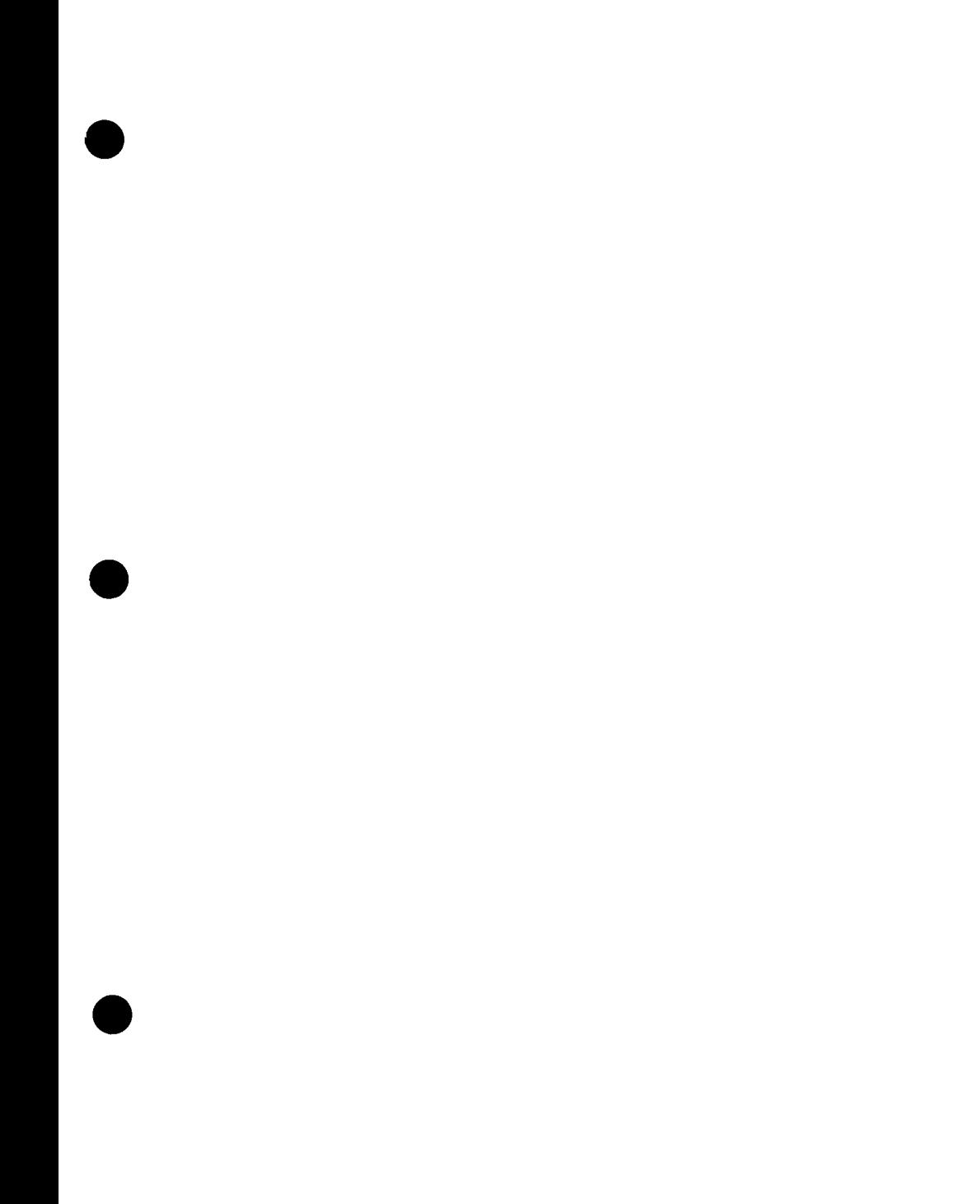

# **Help Us To Help You**

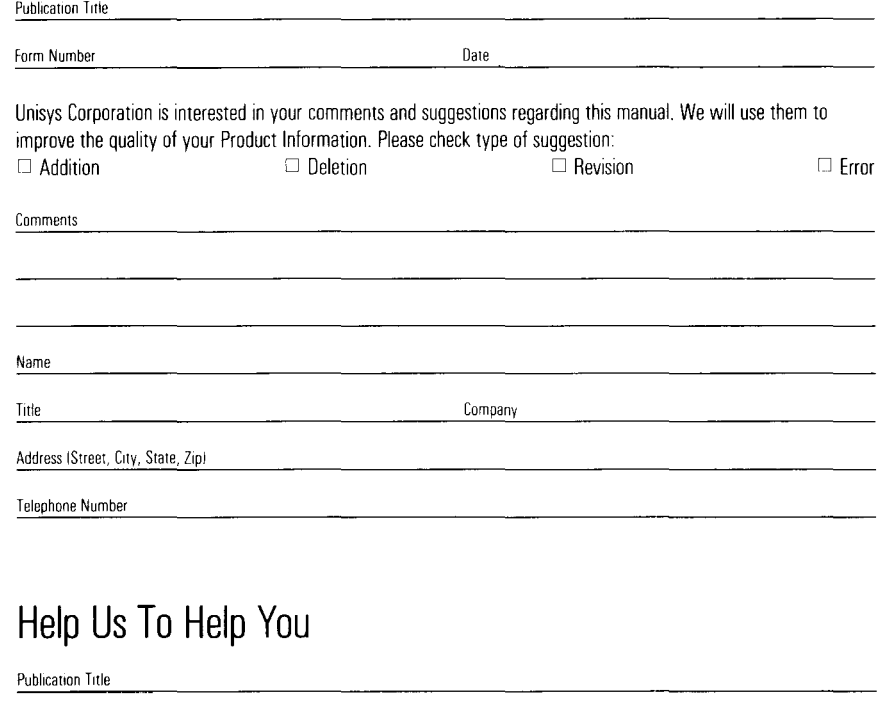

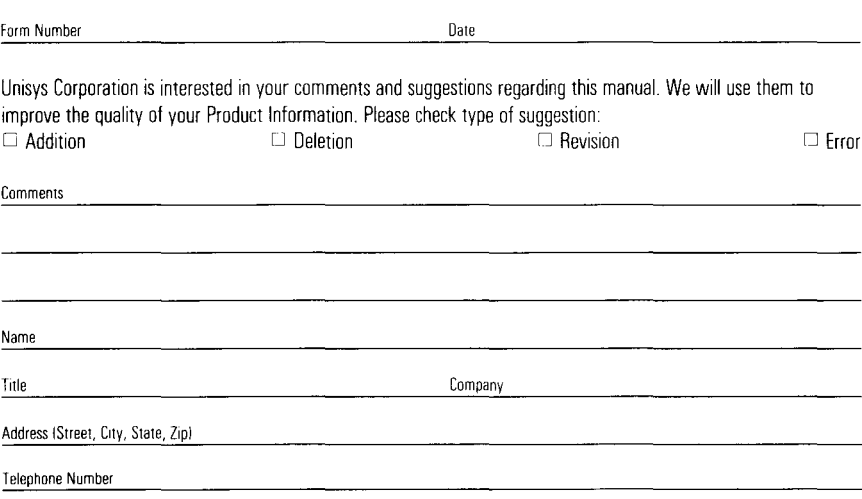

 $\overline{a}$ 

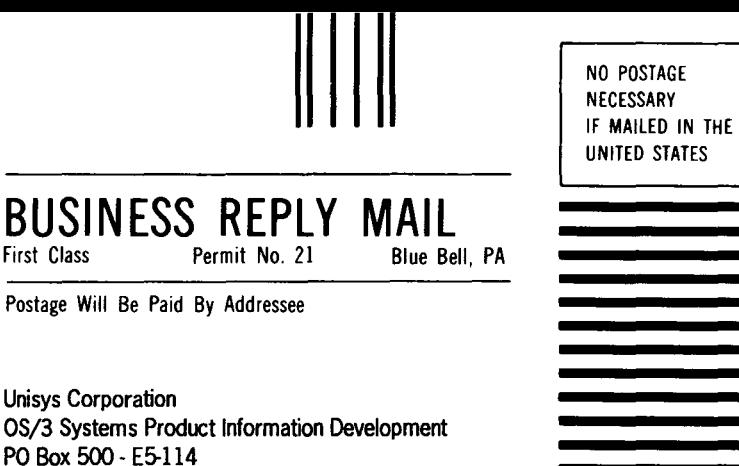

### **1 ••• 111.1 ••• 1 •• 1 •• 1.1 •• 1.11.1 •• 1.1 •• 1.1 •• 11 •••• 1.1.1**

#### **BUSINESS REPLY MAIL**<br>First Class Permit No. 21 Blue Be Blue Bell, PA

Postage Will Be Paid By Addressee

Blue Bell, PA 19422-9990

Unisys Corporation OS/3 Systems Product Information Development PO Box 500- E5-114 Blue Bell, PA 19422-9990

**1 ... 111.1 ••• 1 •• 1. ;1.1 •• 1.11.1 •• 1.1 •• 1. 1.** ·"I I I I I. **1.** I

NO POSTAGE NECESSARY IF MAILED IN THE UNITED STATES

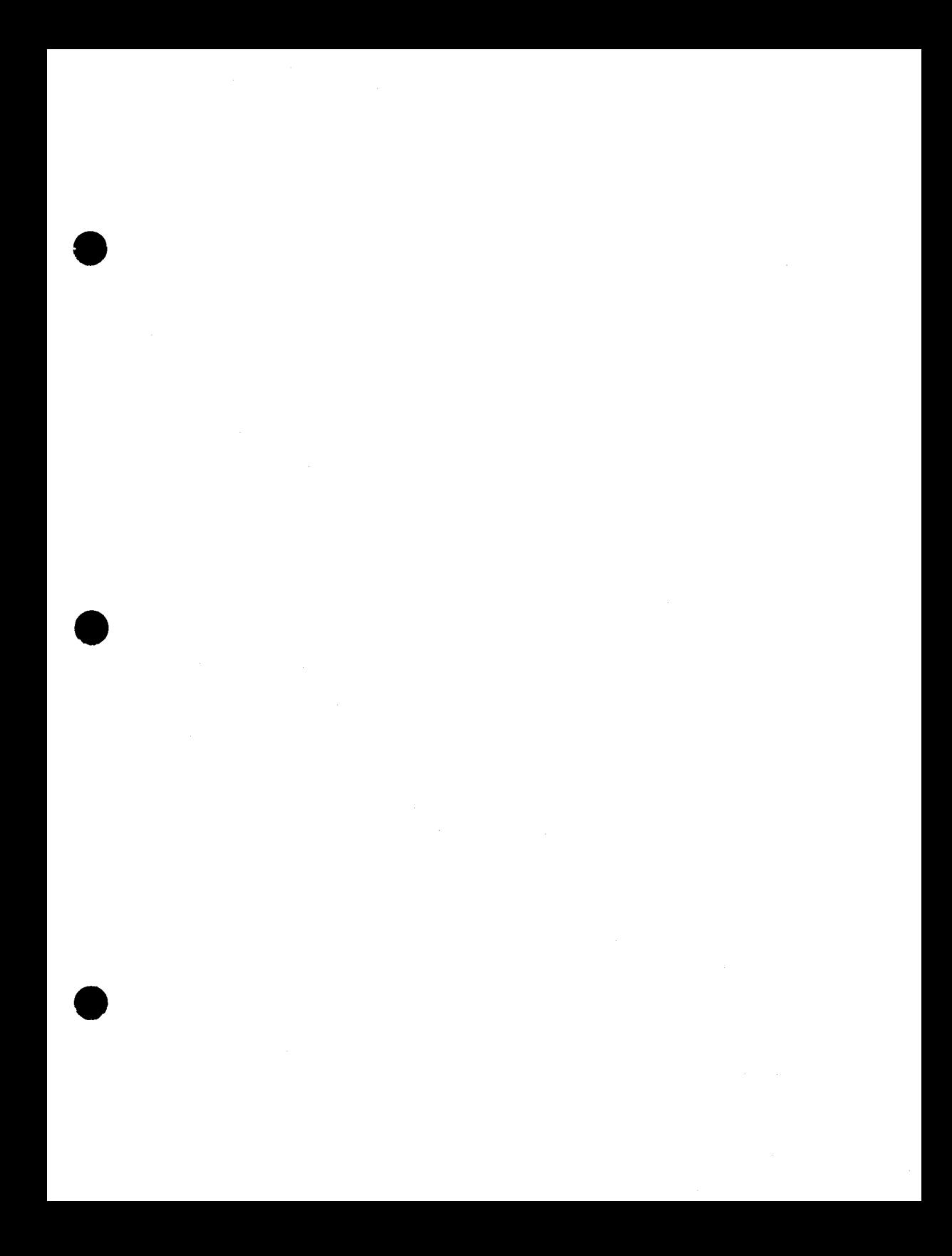

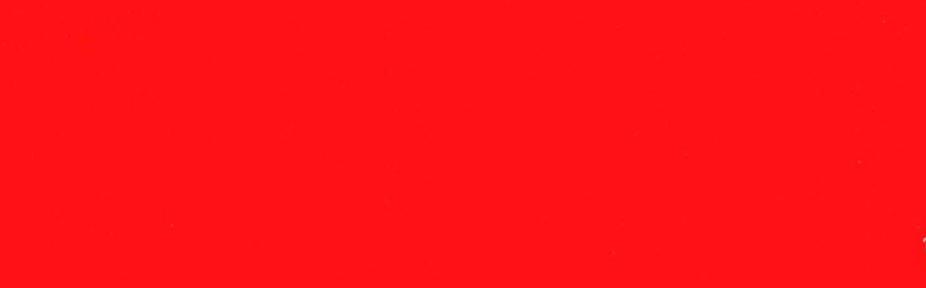